## **IBMEC SÃO PAULO**

**Programa de Mestrado Profissional em Economia** 

**Leonel Augusto Figueira** 

# **IMPACTO DO USO DA TECNOLOGIA DA INFORMAÇÃO NA RENTABILIDADE – EVIDÊNCIAS DO BRASIL E DA ÍNDIA AO NÍVEL DA FIRMA**

**São Paulo 2008** 

## **Livros Grátis**

http://www.livrosgratis.com.br

Milhares de livros grátis para download.

Leonel Augusto Figueira

## **Impacto do uso da tecnologia da informação na rentabilidade – Evidências do Brasil e da Índia ao nível da firma**

Dissertação apresentada ao Programa de Mestrado Profissional em Economia da Faculdade Ibmec São Paulo, como parte dos requisitos para a obtenção do título de Mestre em Economia.

Área de concentração: Finanças e Macroeconomia Aplicadas Orientador: Prof. Dr. Naércio Aquino Menezes Filho – Ibmec São Paulo.

**São Paulo 2008** 

#### Figueira, Leonel Augusto

Impacto do uso da tecnologia da informação na rentabilidade – Evidências do Brasil e da Índia ao nível da firma / Leonel Augusto Figueira; orientador Prof. Dr. Naércio Aquino Menezes Filho – São Paulo: Ibmec São Paulo, 2008. 49p.

Dissertação (Mestrado – Programa de Mestrado Profissional em Economia. Área de concentração: Finanças e Macroeconomia Aplicadas) – Faculdade Ibmec São Paulo.

1. Tecnologia da Informação 2. Rentabilidade 3. Produtividade

## **FOLHA DE APROVAÇÃO**

Leonel Augusto Figueira

Impacto do uso da tecnologia da informação na rentabilidade – Evidências do Brasil e da Índia ao nível da firma

> Dissertação apresentada ao Programa de Mestrado Profissional em Economia do Ibmec São Paulo, como requisito parcial para obtenção do título de Mestre em Economia.

> Área de concentração: Finanças e Macroeconomia Aplicadas

Aprovado em: Julho de 2008.

#### **Banca Examinadora**

Prof. Dr. Prof. Dr. Naércio Aquino Menezes Filho Instituição: Ibmec São Paulo Orientador Assinatura: \_\_\_\_\_\_\_\_\_\_\_\_\_\_\_\_\_\_\_\_\_\_\_\_

Prof. Dr. Henrique Machado Barros Instituição: Ibmec São Paulo

Examinador Assinatura: \_\_\_\_\_\_\_\_\_\_\_\_\_\_\_\_\_\_\_\_\_\_\_\_

Prof. Dr. Sergio Kannebley Junior Instituição: FEA-RP - USP Examinador Assinatura:

#### **AGRADECIMENTOS**

Gostaria de agradecer a minha esposa e aos meus dois filhos pelo apoio incondicional e compreensão da necessidade de dedicação do meu tempo a este projeto, assim como aos meus pais pelos ensinamentos dos valores fundamentais da educação, do trabalho, da determinação e da confiança para superação dos obstáculos.

Agradeço também a AT&T, empresa para qual trabalho há 10 anos que, através do seu programa internacional de apoio educacional, viabilizou a realização deste projeto pessoal e profissional, assim como ao Ibmec São Paulo pela estrutura disponibilizada aos alunos, com especial destaque para o acesso ao material para pesquisa além do qualificado quadro de coordenadores, professores e monitores do programa de Mestrado Profissional em Economia.

Agradeço de maneira especial ao meu orientador Professor Dr. Naércio Aquino Menezes Filho pelo profissionalismo, direcionamento, apoio e paciência na condução deste trabalho, desde o refinamento da idéia original até a consolidação do texto final.

#### **RESUMO**

#### FIGUEIRA, Leonel Augusto. **Impacto do uso da tecnologia da informação na rentabilidade – Evidências do Brasil e da Índia ao nível da firma,** 2008, 49p.

Dissertação (Mestrado) – Faculdade Ibmec São Paulo, São Paulo, 2008.

A utilização das tecnologias de hardware, software e telecomunicações chamadas conjuntamente de Tecnologia da Informação e Comunicações ou simplesmente TI, tem sido considerada como um importante fator para o aumento da produtividade de firmas, setores e países. Como forma de contribuição para o esclarecimento desta questão, utilizamos nesta pesquisa uma amostra de 500 firmas brasileiras e 500 firmas indianas para analisar o impacto de TI na rentabilidade das mesmas. Os resultados mostraram que, apesar do estoque de capital de TI estar associado à rentabilidade das firmas, o uso integrado de TI entre os departamentos, possivelmente resolvendo problemas de coordenação, aparece como tendo o maior impacto na rentabilidade das firmas.

Palavras-chave: Tecnologia da Informação; Rentabilidade; Produtividade; Economia;

#### **Abstract**

FIGUEIRA, Leonel Augusto. **ICT impact into profitability – Firm level evidence from Brazil and India,** 2008, 49p. Dissertation (Mastership) – Faculdade Ibmec São Paulo, São Paulo, 2008.

The joint utilization of hardware, software and telecommunications also called Information and Communication Technologies (ICT), has been considered as an important factor for productivity enhancement at firm, sector and country level. In order to contribute to the clarification of this question, we used a sample of 500 Brazilian and 500 Indian firms to analyze the ICT impact on profitability. The results show that even though ICT capital is related to firm profitability, the integrated utilization of ICT among departments, probably resolving coordination problems, has a stronger impact on the firm profitability.

Keywords : Information Technology; Profitability; Productivity; Economics

## Sumário

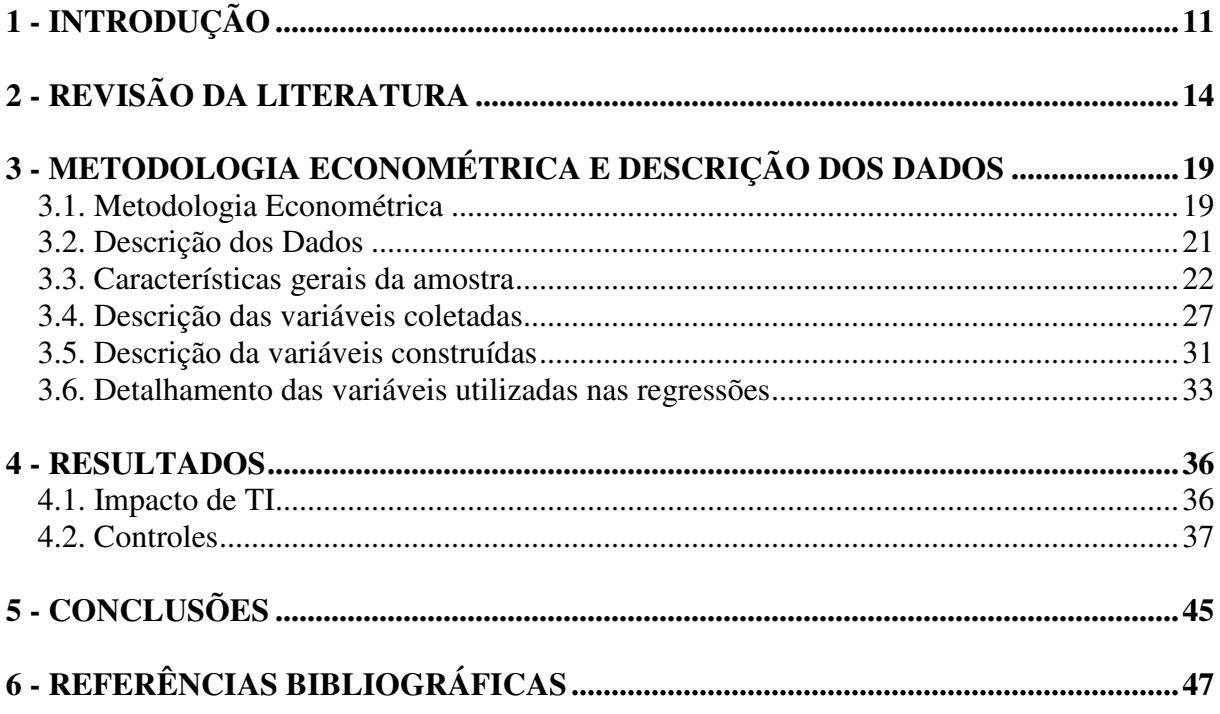

## **Lista de tabelas**

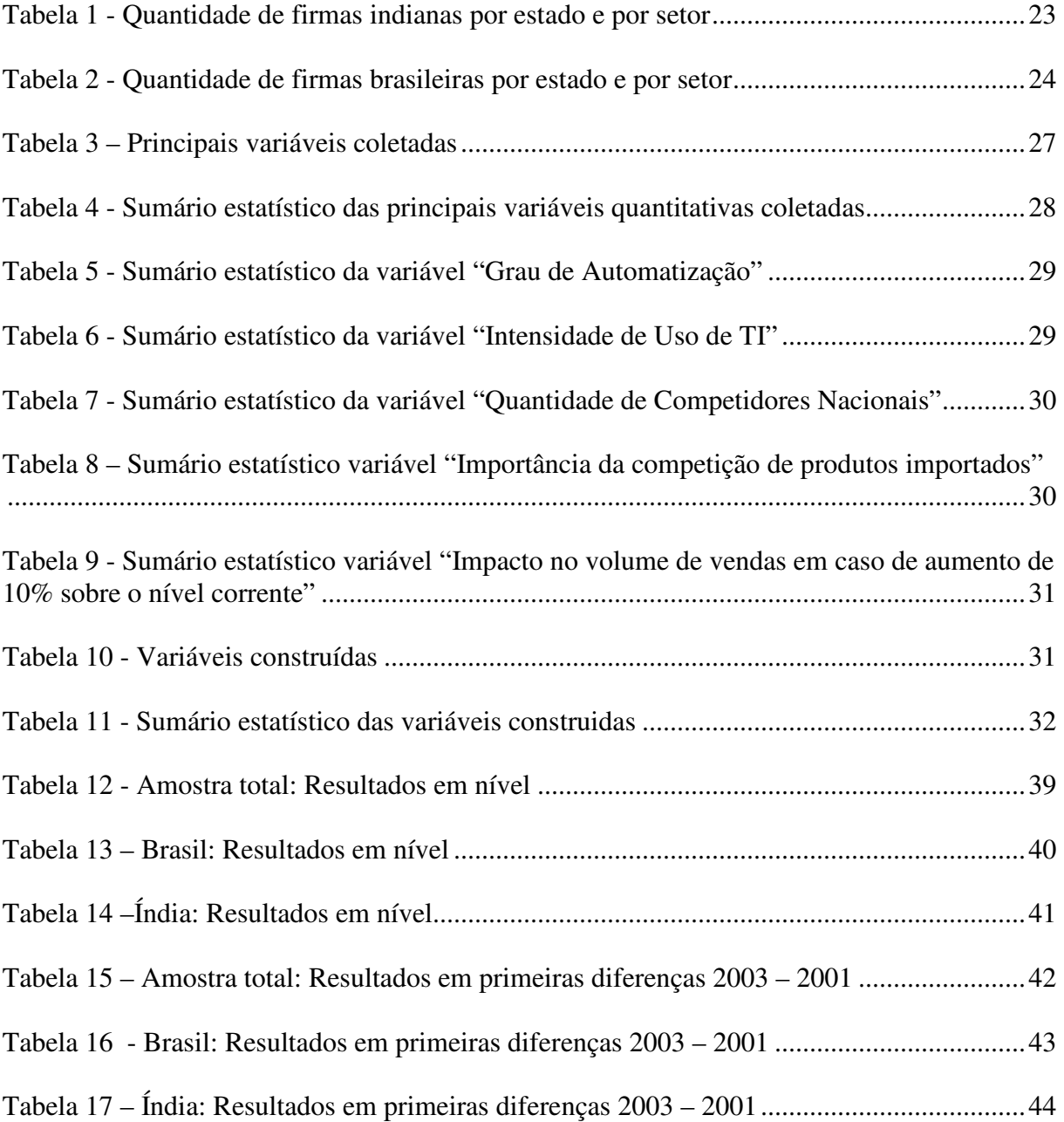

## **Lista de figuras**

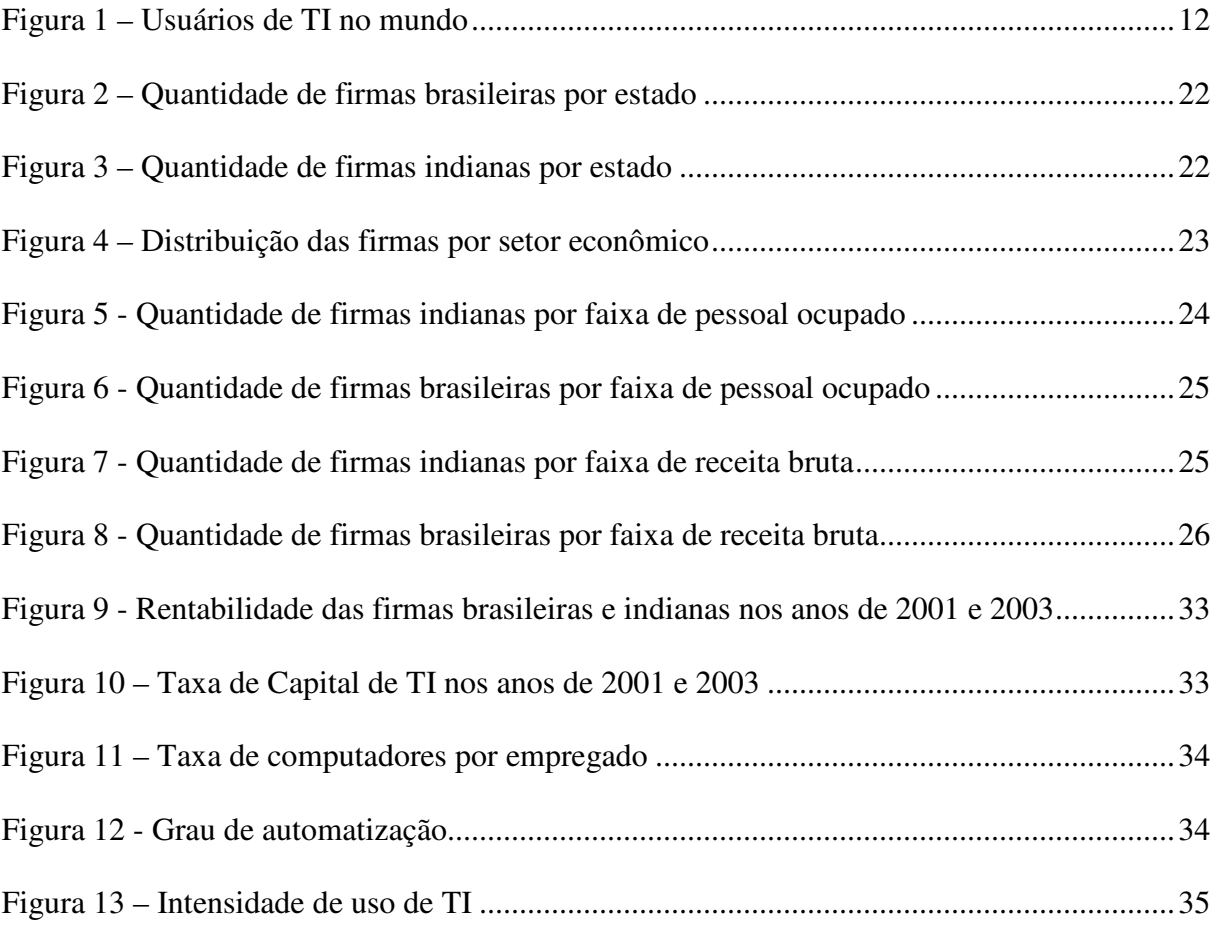

## **1 - INTRODUÇÃO**

A utilização das tecnologias de hardware, software e telecomunicações utilizadas de forma conjunta para a aquisição, armazenamento, processamento, transmissão, apresentação e uso de informação (voz, dados, textos e imagens), assim como os demais serviços associados, chamadas conjuntamente de Tecnologia da Informação e Comunicações, aos quais nos referiremos no restante deste trabalho simplesmente por IT, tem sido considerada como um importante fator para o aumento da produtividade.

Durante os últimos anos, a discussão a respeito do impacto de IT sobre a produtividade evoluiu de maneira significante. O conhecido Paradoxo da Produtividade de Solow marcado pela observação: *"você pode ver a era da computação em todos os lugares exceto nas estatísticas de produtividade"* (SOLOW, 1987), por ser contrária ao que a intuição poderia sugerir, suscitou uma série de trabalhos buscando explicações para o paradoxo. Várias hipóteses foram testadas com o objetivo de buscar a resposta para o paradoxo, dentre elas a de que os computadores não compunham uma parcela relativamente importante do estoque de capital das empresas, a de que os benefícios dos investimentos seriam perceptíveis somente a médio prazo ou mesmo a de que os computadores não seriam tão produtivos como se esperava.

Da abordagem inicial, onde os estudos não mostravam evidências da contribuição dos computadores para a produtividade, fossem no nível de país, do setor industrial ou da firma, até o consenso atual sobre a contribuição positiva de TI para a produtividade, houve muitos desdobramentos, tanto na abrangência dos trabalhos como na profundidade de como o assunto é tratado. Atualmente, o farto material empírico produzido acumula evidências de que TI tem uma implicação positiva na produtividade das empresas, dos setores industriais e de economias de países, sugerindo inclusive ter sido responsável pela retomada do crescimento norte-americano após 1995 (STIROH, 2002). Em adição, estudos nesta área para economias em desenvolvimento (BASANT et al, 2006) apesar de escassos, não deixam mais dúvidas sobre o assunto.

Entretanto, o benefício gerado pelos investimentos em TI para a rentabilidade das firmas, é uma questão para a qual os estudos mostram resultados conflitantes. A razão principal para os resultados inconcludentes pode estar no fato de que, apesar de produtividade, rentabilidade e valor para o consumidor proporcionados pelos investimentos de IT estarem fortemente associados, estes devem ser tratados de maneira independente, caso contrário as conclusões pode ser ofuscadas pela confusão sobre qual é a real questão que está sendo respondida (BRYNJOLFSSON, HITT - 1996).

Baseados nos presumidos benefícios generalizados do uso de TI, as decisões das firmas sobre os investimentos são geralmente justificadas sob o ponto de vista não só da redução dos custos mas também pela potencial melhora da qualidade dos produtos, dos serviços prestados aos consumidores e da aceleração do ciclo de negócios das mesmas, podendo assim contribuir significativamente para o aumento da competitividade. Entretanto, a dificuldade de mensuração destes benefícios tem sido considerada como a principal razão para a falta de evidências empíricas de relacionamento positivo dos investimentos em TI e a rentabilidade das firmas.

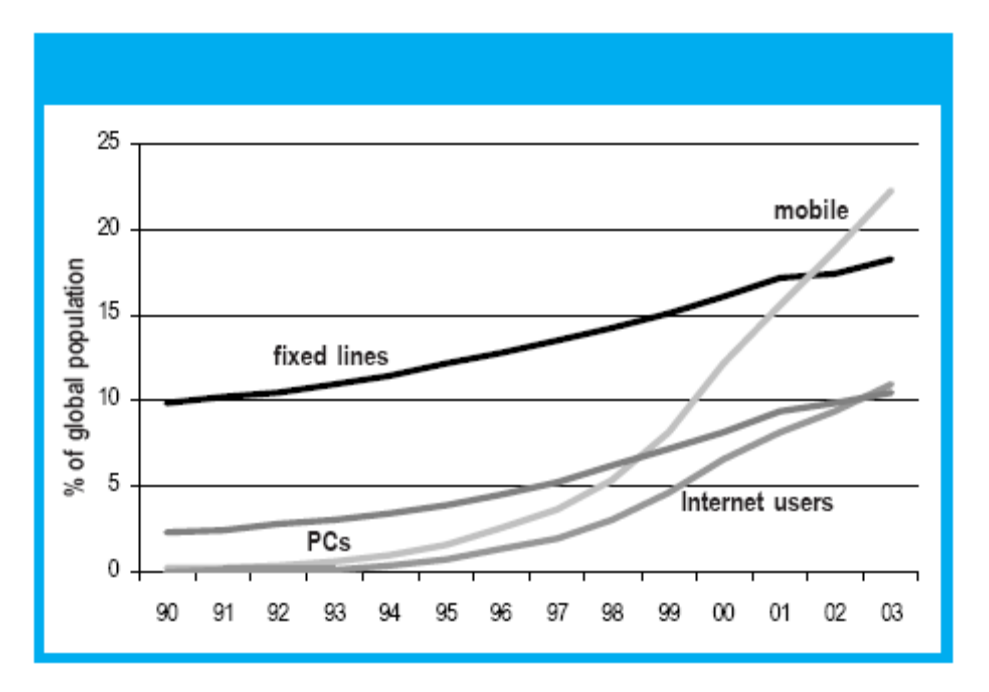

**Figura 1 – Usuários de TI no mundo Fonte: ITU World Telecommunication Indicators Database** 

No atual cenário de crescentes volumes de investimentos mundiais em TI (conforme mostra a figura 1), desde o nível de infra-estrutura dos países até investimentos de capital por parte das firmas, respostas à questão da dimensão do impacto destes investimentos no lucro tornam-se importantes para a tomada de decisões, particularmente em economias em desenvolvimento. Este trabalho procura examinar as questões relativas ao esclarecimento da relação existente entre o capital de TI com o lucro para saber se o uso produtivo dos ativos de TI é uma conseqüência natural destes investimentos ou se existe um ponto ótimo no qual o uso de TI proporciona maior rentabilidade.

Fazendo uso de informações coletadas de cerca de 1000 empresas de manufatura brasileiras e indianas dos setores de componentes eletrônicos, produtos plásticos, sabões e detergentes, autopeças, vestuário e máquinas e ferramentas, este trabalho tem o objetivo de contribuir para o esclarecimento das questões acima e está organizado em 5 capítulos, incluindo esta introdução. O capítulo 2 apresenta alguns dos trabalhos mais significativos que detalham a evolução tanto no tempo quanto na abrangência do assunto. O capítulo 3 trata da metodologia econométrica utilizada e descreve os dados coletados e as demais variáveis construídas a partir dos dados. O capítulo 4 descreve os resultados obtidos com as diferentes estimações. O capítulo 5 trata da conclusão do estudo e dos próximos passos para o aperfeiçoamento do mesmo.

## **2 - REVISÃO DA LITERATURA**

A literatura publicada durante as 2 últimas décadas sobre a relação entre TI e o desempenho econômico pode ser dividida em 3 níveis: nível de país, de setor industrial e de firma. Adicionalmente, os trabalhos poder ser agrupados pela abrangência dos países constantes nas amostras, bem como pela mensuração de desempenho econômico como produtividade, rentabilidade ou valor para os clientes. A revisão deste capítulo procura concentrar-se na evolução dos estudos ao longo dos últimos anos, com foco naqueles que podem ser considerados como marcos da literatura, por terem contribuído para a expansão do entendimento dos efeitos envolvidos, com evidências referenciadas nos trabalhos subseqüentes.

Os trabalhos iniciais que procuraram encontrar respostas adequadas a questão do Paradoxo da Produtividade (SOLOW, 1987), não encontraram evidências de que os computadores contribuiriam para o aumento da produtividade. LOVEMAN (1994), por exemplo, analisou um conjunto de dados de empresas de manufatura norte-americanas e européias com dados de 1978 a 1984 e não encontrou uma relação significativa entre o capital de TI e o aumento da produtividade ou mesmo da produção. Por outro lado, encontrou evidências de que as demais formas de capital, e não o capital investido em computadores, causaram impactos positivos na produtividade.

A falta de evidências da contribuição concreta dos computadores abriu caminho para os trabalhos que consideravam uma relação mais complexa do que aquela inicialmente sugerida pela intuição. Do estudo de OLINER e SICHEL (1994), que analisou a contribuição dos equipamentos de computação para o crescimento do produto interno dos Estados Unidos da América entre 1970 e 1992, emergiu a conclusão de que a contribuição de hardware de computadores para ao crescimento do produto foi pequena, pois a participação de computadores também era uma parcela muito pequena do estoque de capital. Desta forma não se deveria esperar que os computadores pudessem contribuir significativamente para o crescimento. Sob este ponto de vista, o paradoxo da produtividade de Solow seria mais aparente do que real. Adicionalmente, o estudo mostra que o foco exclusivo ao hardware dos computadores desprezaria outros importantes fatores, sendo necessária a combinação do software e do trabalho correspondente para a produção de serviços computacionais.

A grande expansão dos uso de computadores na década de 90 e a conseqüente qualificação dos empregados para seu uso adequado dentro das firmas, pode ser constatada pelos estudos subseqüentes, que então começaram a revelar impactos positivos e significantes dos investimentos em TI em nível de país, setor econômico e de firma. Estes estudos confirmaram a suposição de que, à época do aforismo de Solow, computadores e equipamentos de processamento de informações correspondiam a uma parcela relativamente pequena do produto interno bruto e do estoque de capital (ver STIROH, 2002, para setores industriais e BRYNJOLFSSON and HITT, 2003, ao nível da firma).

O trabalho STIROH (2002) examinou o desempenho nos Estados Unidos desde 1995 em 61 segmentos industriais, entre produtores e usuários de TI e outros isolados da revolução de TI, buscando identificar se o crescimento da produtividade ao longo do tempo foi abrangente ou concentrado em alguns segmentos industriais e se os ganhos estavam associados ao uso de TI. Os resultados encontrados reforçam a idéia de que TI foi responsável pela aceleração da produtividade nessa época. Os segmentos industriais que fizeram maiores investimentos em TI nos anos 80 e no início dos anos 90 mostraram maiores ganhos de produtividade após 1995. Por outro lado os segmentos que ficaram relativamente isolados da revolução de TI mostraram ter contribuído negativamente para a retomada de produtividade. Desta forma, embora TI não tenha sido o único fator responsável pela revitalização de produtividade dos Estados Unidos, os resultados sugerem que foi um dos mais importantes.

A consolidação da idéia de que os investimentos em TI produzem efeitos positivos a médio prazo é mostrada no estudo no nível da firma de BRYNJOLFSSON and HITT (2003). Neste trabalho foram explorados os efeitos da utilização de TI numa base de 527 empresas, entre as 1000 maiores corporações americanas (Fortune 1000), no período de 1987 a 1994. O trabalho, além detectar a contribuição positiva dos investimentos em TI nos primeiros anos de utilização, mostra que existem fortes evidências de que um impacto significantemente maior pode ser percebido em prazos mais longos como 5 a 7 anos.

Apesar do benefício econômico esperado pela utilização dos computadores ter sido sempre associado ao aumento da produtividade, mais especificamente relacionado ao aumento do produto por trabalhador, DEWAN and KRAEMER (2000), não encontraram similaridade nos impactos entre os diferentes países, possivelmente devido ao baixo custo unitário do trabalho e altos custos unitários de capital, gerando uma menor oportunidade de substituição capitaltrabalho. Neste estudo foi estimada uma função de produção relacionando insumos de TI e não TI para um painel de 36 países no período de 1985 a 1993. Os autores encontram diferenças significativas nas estruturas de retorno de investimentos em TI entre países desenvolvidos e aqueles em desenvolvimento. Para os países desenvolvidos, os retornos de investimento em TI foram estimados como positivos e significantes, enquanto que para os países em desenvolvimento, os investimentos em TI mostraram-se estatisticamente não significantes. Dentre as possíveis causas para a ausência de impacto nas economias em desenvolvimento, os autores abordam a hipótese de que países menos desenvolvidos possuem infra-estruturas mais pobres e inerente baixa produtividade de capital humano, motivada em parte pelos baixos níveis de educação e por modelos de negócios que ainda não haviam feito a transição da era industrial para a era da informação.

Estudos recentes mostram que, possivelmente devido ao desenvolvimento da qualificação dos trabalhadores e da redução significativa dos preços de capital de TI, não somente a produtividade, mas também a taxa de adoção de TI nas firmas de economias emergentes tem crescido. O impacto de TI em economias em desenvolvimento é abordado no trabalho de BASANT et al ( 2006) que utilizou uma amostra de aproximadamente 1000 firmas brasileiras e indianas do segmento de manufatura para a investigação dos determinantes da adoção de TI nos dois países e o correspondente impacto na produtividade. A partir da geral aceitação das implicações positivas de TI na produtividade, da dramática redução dos preços dos insumos de TI e da difusão generalizada da tecnologia de TI, o estudo busca evidências de que a taxa de adoção de TI nos países em desenvolvimento tivesse crescido. Os resultados mostraram que, apesar da heterogeneidade quanto a época de início do uso de TI e o tipo de uso feito de TI por parte das firmas, tanto no nível de país quanto no nível das regiões dentro dos países, foram encontradas evidências de uma forte relação entre capital de TI e a produtividade das firmas, tanto no Brasil quanto na Índia.

Atualmente parece não haver mais dúvidas quanto a contribuição positiva que TI proporciona para o aumento da produtividade tanto no nível de país, setor industrial ou mesmo no nível de firmas, tanto para economias desenvolvidas quanto para economias em desenvolvimento. Entretanto o correspondente efeito do aumento de produtividade na rentabilidade das firmas dificilmente consegue ser verificado. Conforme mostra o trabalho de BRYNJOLFSSON and HITT (1996), embora haja ampla evidência de que investimentos em TI provocam impactos positivos na produtividade e no valor para o consumidor, o impacto na rentabilidade das

firmas parece ser contraditório. Segundo os autores, estas conclusões podem ter sua origem não somente nos diferentes métodos utilizados por diferentes pesquisadores, mas também por tratar-se de estudos de diferentes bases de dados. Com o objetivo de eliminar possíveis distorções causadas pelo uso de diferentes métodos econométricos, ou aqueles possivelmente causados pelo uso de dados diferentes, o estudo busca evidências do impacto de TI na produtividade, rentabilidade e valor para os clientes das mesmas 370 grandes empresas norte americanas. Os resultados mostram que existem indicações de impacto positivo na produtividade e no valor para o consumidor, mas não encontram evidências de que estes benefícios tenham provocado rentabilidade adicional para as empresas analisadas.

As discussões atuais sobre o valor da utilização de TI pelas firmas têm se caracterizado pela análise do uso adequado de TI, ao invés da simples análise do seu impacto na produtividade. O estudo de BLOOM, SADUN and VAN REENEN (2006), que compara empresas norteamericanas e britânicas, mostra que o impacto do capital de TI na produtividade foi muito maior nas empresas norte-americanas do que nas do Reino Unido, durante o período de aceleração econômica dos Estados Unidos após 1995. Além disto, as multinacionais americanas operando no Reino Unido também mostraram evidências de alta produtividade associada ao capital de TI, mesmo num ambiente sem as vantagens naturais do ambiente americano da época. Isto sugere que o capital gerencial e organizacional das empresas americanas potencializou as vantagens do uso de TI pelas firmas.

Como conseqüência natural da busca pela eficiência organizacional, tem surgido estudos específicos sobre o uso de IT na integração dos processos de negócios como forma de melhoria de desempenho econômico das firmas, em particular pela redução dos custos de coordenação. Para um melhor esclarecimento dos efeitos dos investimentos em sistemas conhecidos como ERP (Enterprise Resource Planning), SCM (Supply Chain Management) e CRM (Customer Relationship Management) no desempenho econômico das firmas, HENDRICKS, SINGHAL and STRATMAN (2007) constatam impactos positivos na rentabilidade, principalmente das firmas que implementaram sistemas de ERP os quais são voltados para a integração dos processos internos. Os resultados basearam-se na análise de implementações de 186 sistemas de ERP, 140 de SCM e 80 de CRM.

Como pode-se constatar pela literatura selecionada, os trabalhos sobre o impacto que a Tecnologia da Informação proporciona ao desempenho das firmas evoluiu significativamente. Enquanto nos estudos da década de 80 não se encontrava qualquer indício de contribuição para a produtividade, aqueles do início da década de 90 a encontraram para economias desenvolvidas. Entretanto, evidências similares não eram perceptíveis nas economias em desenvolvimento na mesma época. O final dos anos 90 foi marcado pelos trabalhos que rejeitaram definitivamente a hipótese de que a Tecnologia da Informação não produzia impacto para a produtividade nos países desenvolvidos. As conclusões dos trabalhos dos anos 2000 expandiram as conclusões dos benefícios para economias em desenvolvimento, explicando definitivamente o aforismo de Solow, dando início a uma nova série de questões como a do impacto na rentabilidade das firmas e no capital gerencial e organizacional ainda não completamente esclarecidas.

## **3 - METODOLOGIA ECONOMÉTRICA E DESCRIÇÃO DOS DADOS**

#### **3.1. Metodologia Econométrica**

De maneira semelhante a grande parte da literatura sobre o assunto, neste trabalho foi utilizado o clássico modelo de regressão linear pelo método dos Mínimos Quadrados Ordinários do tipo  $Y_i = \alpha_i + \beta X_i + U_i$  sob a hipótese de que o termo aleatório  $U_i$  não seja correlacionado com  $X_i$ , ou seja,  $E[U_i|X_i] = 0$ .

Para a melhoria de eficiência através do controle da eventual correlação entre os termos aleatórios  $U_i$  e a variável explicativa  $X_i$ , em virtude da disponibilidade de dados em um painel para dois diferentes períodos de tempo, foi incorporado o modelo em Primeiras Diferenças, com o objetivo de capturar os efeitos não observáveis *C<sup>i</sup>* das firmas, que pudessem ser interpretados como características individuais e constantes das mesmas ao longo do tempo.

Desta forma, sendo  $Y_i = C_i + \beta X_i + U_i$  e  $Y_{i-1} = C_i + \beta X_{i-1} + U_{i-1}$ , o modelo em primeiras diferenças tem a forma  $\Delta Y_i = \beta_i \Delta X_i + \Delta U_i$ .

O modelo empírico utilizado neste trabalho para a detecção dos efeitos da TI na rentabilidade das firmas segue o conceito utilizado em trabalhos anteriores nesta área como BRYNJOLFSSON and HITT (1996), onde procura-se a correlação entre os investimentos em TI e a rentabilidade com a inclusão de fatores adicionais de controle, ou seja:

#### $\text{Re }$ *ntabilidade* =  $\alpha + \beta(TI) +$ *Controles* +  $\varepsilon$

Devido às características gerais da amostra utilizada, onde a quantidade de competidores não se mostra grande o suficiente para que seja insignificante a influência de cada firma na definição do preço de mercado, a teoria microeconômica, mais especificamente o modelo de competição imperfeita de Cournot, sugere que, como forma de redução do viés associado a variáveis omitidas, os fatores: competição de produtos nacionais, competição de produtos importados e elasticidade preço da demanda devam ser incluídos como controles, pois os mesmos afetam diretamente o lucro das firmas. Assim a equação de estimação básica utilizada é:

$$
LR_{it} = \alpha_{it} + \beta T I_{it} + \gamma N_{it} + \delta I_{it} + \theta E_{it} + \varepsilon_{it}
$$

Onde:

- $LR<sub>i</sub>$  : taxa de rentabilidade da firma dada por lucro divido pela receita
- $TI_{it}$  : medida de TI
- $N_i$  : impacto da concorrência nacional
- $\bullet$  *I<sub>i</sub>* : impacto da concorrência de produtos importados
- $\bullet$  *E<sub>it</sub>* : elasticidade preço da demanda
- $\bullet$   $\varepsilon$ <sub>*i*</sub> : termo aleatório

Na notação aqui utilizada, o subscrito "i" indica a unidade amostrada (a firma neste trabalho) e o subscrito "t" indica ao período de tempo a que se refere.

Devido a indisponibilidade de dados adicionais que pudessem traduzir de forma mais precisa o desempenho econômico de cada uma das firmas, optou-se por utilizar como indicador de desempenho *LR*<sup>*it*</sup> o cálculo do lucro em relação às vendas.

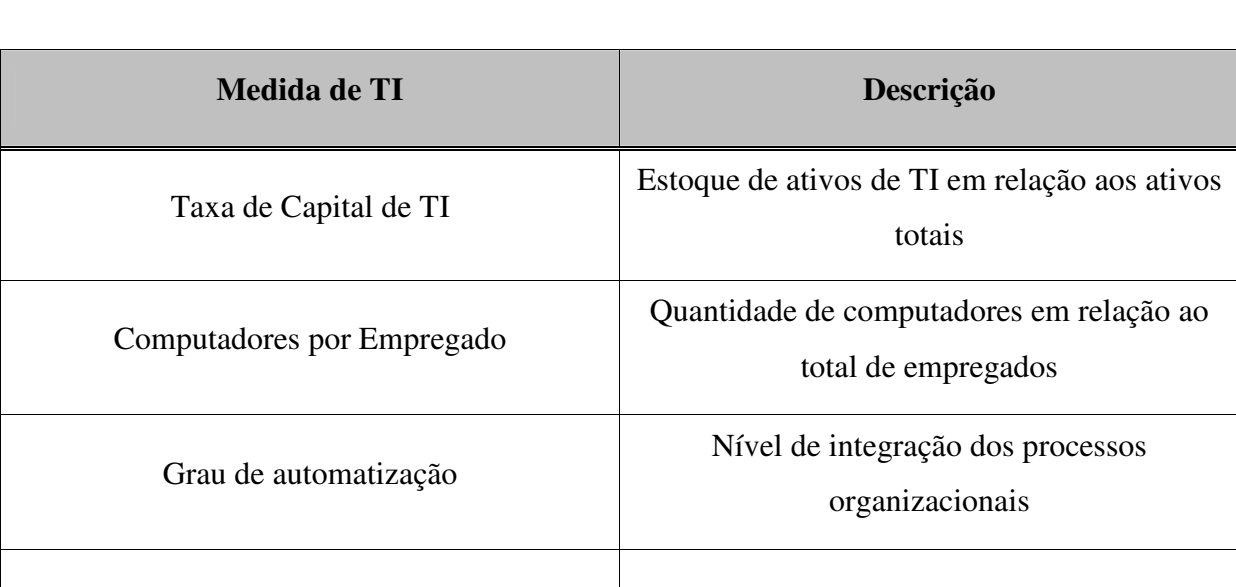

Com o objetivo de detectar diferentes formas de impacto de TI, foram utilizadas 4 diferentes medidas para  $TI_{it}$ :

Para os impactos da concorrência nacional  $N_i$ , concorrência de produtos importados  $I_i$  e elasticidade preço da demanda *Eit* foram utilizadas variáveis discretas indicando a intensidade em 4 níveis diferentes.

Intensidade de uso de TI Difusão de TI pelos principais departamentos

#### **3.2. Descrição dos Dados**

A base de informações utilizada neste trabalho foi criada a partir de dados coletados através de entrevistas pessoais com representantes de cerca de 500 empresas brasileiras e 500 empresas indianas em 2005, objetivando obter dados não somente associados a informações contábeis, mas também dados sobre o correspondente ambiente competitivo, adoção de TI pelas firmas, mudanças organizacionais, educação da força de trabalho entre outras. Para a maioria das questões foram obtidas informações para dois ou três dos anos de 2001, 2002 e 2003.

#### **3.3. Características gerais da amostra**

No território brasileiro foram entrevistadas empresas nos estados do Amazonas, Bahia, Ceará, Espírito Santo, Goiás, Minas Gerais, Pará, Paraná, Pernambuco, Rio de Janeiro, Rio Grande do Sul, Santa Catarina e São Paulo como mostra a figura 2.

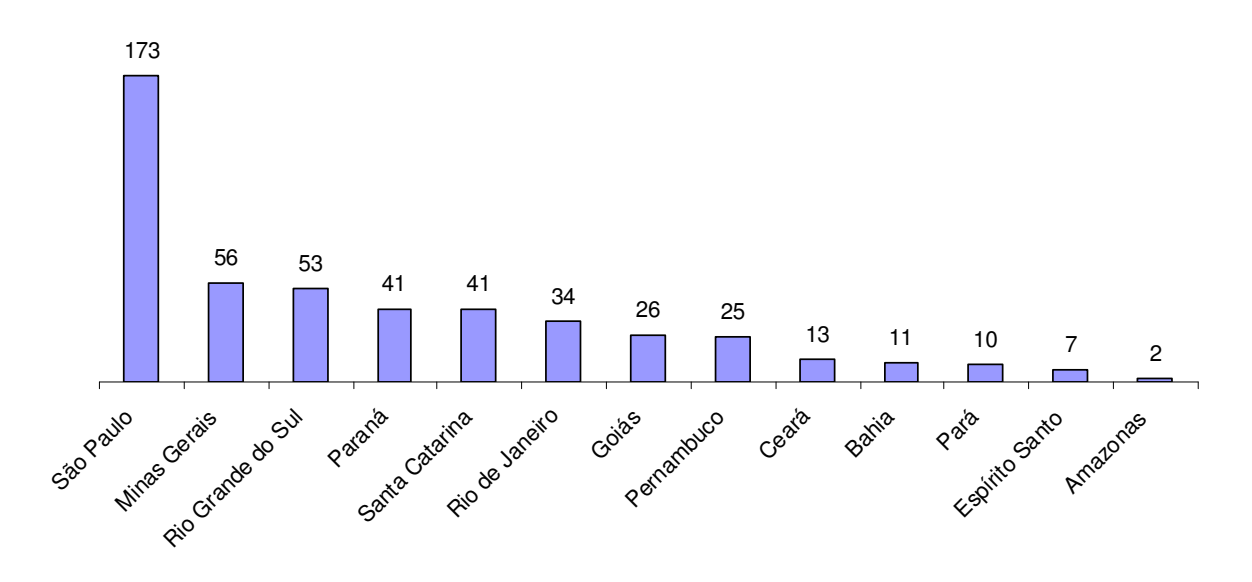

**Figura 2 – Quantidade de firmas brasileiras por estado** 

Na Índia foram entrevistadas firmas em sete dos principais estados de Andhra Pradesh, Delhi, Gujarat, Karnataka, Maharashtra, Tamil Nadu, West Bengal conforme mostra a figura 3.

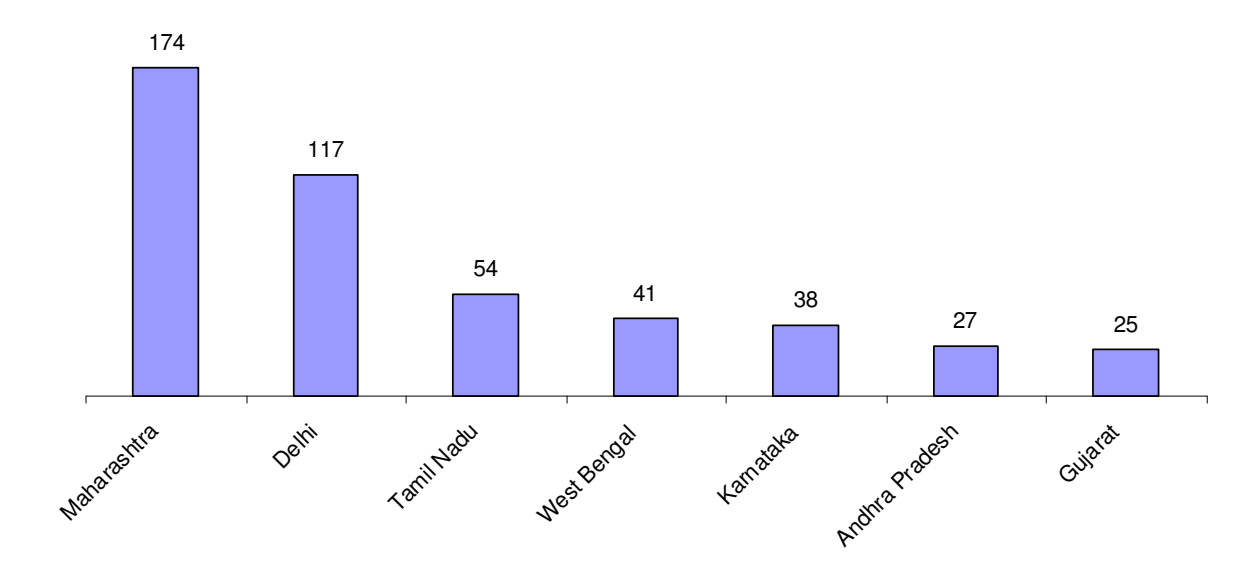

**Figura 3 – Quantidade de firmas indianas por estado**

Foram amostradas empresas de seis diferentes setores produtivos tanto na Índia quanto no Brasil permitindo uma importante dispersão das observações entre diferentes processos produtivos e capturando, conseqüentemente, as variações de uso de TI pelas firmas. A figura 4 mostra a distribuição percentual da amostra entre os diferentes setores. As informações foram coletadas de empresas de manufatura dos setores de componentes eletrônicos, produtos plásticos, sabões e detergentes, autopeças, vestuário e máquinas e ferramentas.

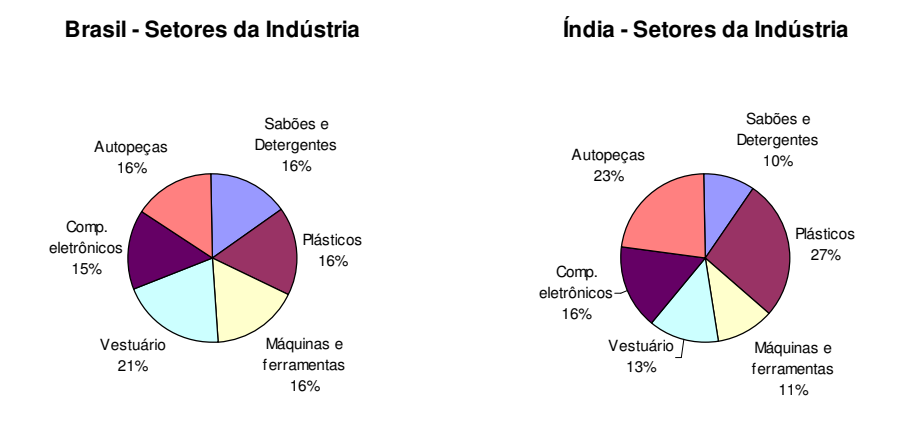

#### **Figura 4 – Distribuição das firmas por setor econômico**

A tabela 1 mostra a quantidade de firmas presentes na amostra, distribuída entre os setores econômicos na Índia. Os setores de Autopeças e Plásticos são responsáveis por cerca de metade das observações.

| ÍNDIA          | <b>Sabões</b><br>e Deter-<br>gentes | Plás-<br>ticos | Máqui-<br>nas e<br>ferra-<br>mentas | Ves-<br>tuário | Compo-<br>nentes<br>eletrô-<br>nicos | Auto-<br>peças | <b>Total</b> |
|----------------|-------------------------------------|----------------|-------------------------------------|----------------|--------------------------------------|----------------|--------------|
| Maharashtra    | 22                                  | 56             | 17                                  | 22             | 25                                   | 32             | 174          |
| Delhi          | 11                                  | 23             | 5                                   | 23             | 17                                   | 38             | 117          |
| Tamil Nadu     | $\overline{2}$                      | 8              | 9                                   | 7              | 10                                   | 18             | 54           |
| West Bengal    | 8                                   | 10             | 6                                   | 4              | 4                                    | 9              | 41           |
| Karnataka      |                                     | 4              | 10                                  | 3              | 12                                   | 8              | 38           |
| Andhra Pradesh |                                     | 10             | 4                                   | 0              | 8                                    | $\overline{4}$ | 27           |
| Gujarat        | 2                                   | 15             |                                     | 4              | $\overline{2}$                       |                | 25           |
| <b>Total</b>   | 47                                  | 126            | 52                                  | 63             | 78                                   | 110            | 476          |

**Tabela 1 - Quantidade de firmas indianas por estado e por setor** 

A tabela 2 mostra a quantidade de firmas, distribuída entre os setores econômicos para o Brasil onde as quantidades por setor são distribuídas com maior uniformidade.

| <b>BRASIL</b>       | <b>Sabões</b><br>e Deter-<br>gentes | Plás-<br>ticos | Máqui-<br>nas e<br>ferra-<br>mentas | Ves-<br>tuário | Compo-<br>nentes<br>eletrô-<br>nicos | Auto-<br>peças    | <b>Total</b> |
|---------------------|-------------------------------------|----------------|-------------------------------------|----------------|--------------------------------------|-------------------|--------------|
| São Paulo           | 31                                  | 20             | 23                                  | 33             | 29                                   | 37                | 173          |
| <b>Minas Gerais</b> | 12                                  | 5              | 8                                   | 5              | 20                                   | 6                 | 56           |
| Rio Grande do Sul   | $\overline{4}$                      | 11             | 8                                   | 12             | 6                                    | 12                | 53           |
| Paraná              | $\overline{2}$                      |                | 16                                  | 5              | 5                                    | 6                 | 41           |
| Santa Catarina      | 3                                   | 8              | 9                                   | 8              |                                      | 6                 | 41           |
| Rio de Janeiro      | 6                                   |                |                                     | 6              | 4                                    | 4                 | 34           |
| Goiás               | 8                                   | 6              | 3                                   | 4              | 2                                    | 3                 | 26           |
| Pernambuco          | 3                                   | 9              | 6                                   | 5              |                                      |                   | 25           |
| Ceará               |                                     |                |                                     | 11             | 0                                    |                   | 13           |
| Bahia               | 5                                   | 2              |                                     | 3              | $\mathbf{0}$                         | $\mathbf{\Omega}$ | 11           |
| Pará                | 2                                   | 4              |                                     | 3              |                                      |                   | 10           |
| Espírito Santo      | $\theta$                            |                |                                     |                | $\mathbf{\Omega}$                    | 2                 |              |
| Amazonas            | 0                                   |                |                                     | 0              | 2                                    | 0                 | 2            |
| <b>Total</b>        | 77                                  | 81             | 81                                  | 99             | 76                                   | 78                | 492          |

**Tabela 2 - Quantidade de firmas brasileiras por estado e por setor** 

A quantidade de empresas indianas por faixa de pessoal ocupado é apresentada na figura 5. No caso da Índia, entre 2001 e 2003 houve uma redução da quantidade de firmas menores, na faixa de 5 a 49 funcionários e um conseqüente aumento da quantidade de firmas maiores.

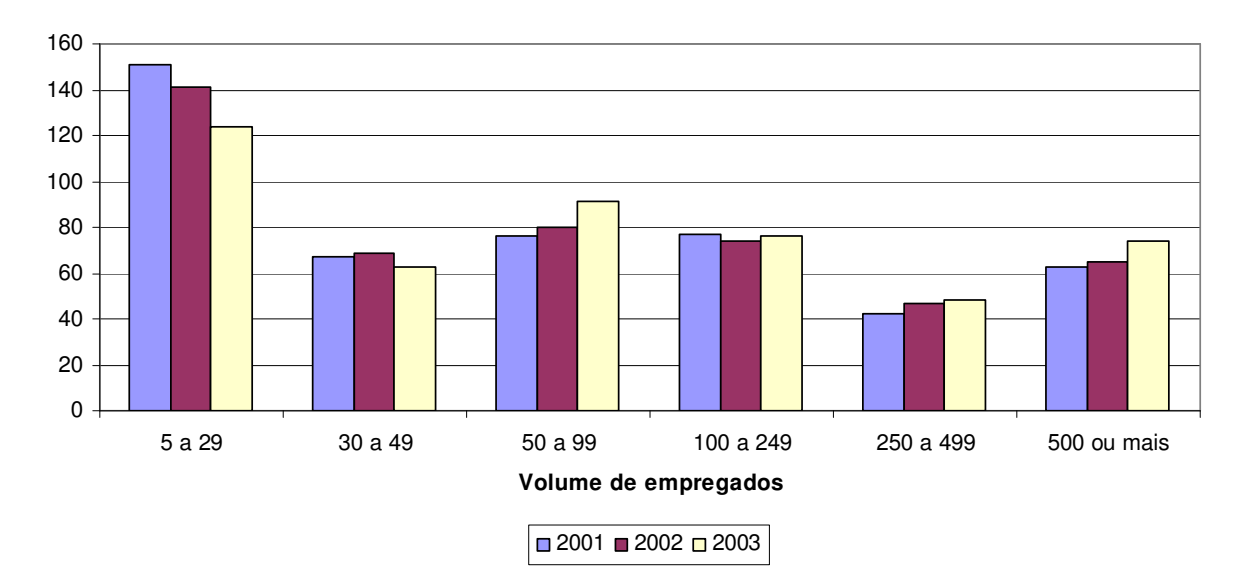

**Figura 5 - Quantidade de firmas indianas por faixa de pessoal ocupado** 

No caso brasileiro, a redução da quantidade de firmas com menor número de funcionários entre os anos de 2001 e 2003 é menos acentuada do que a indiana conforme mostra a figura 6.

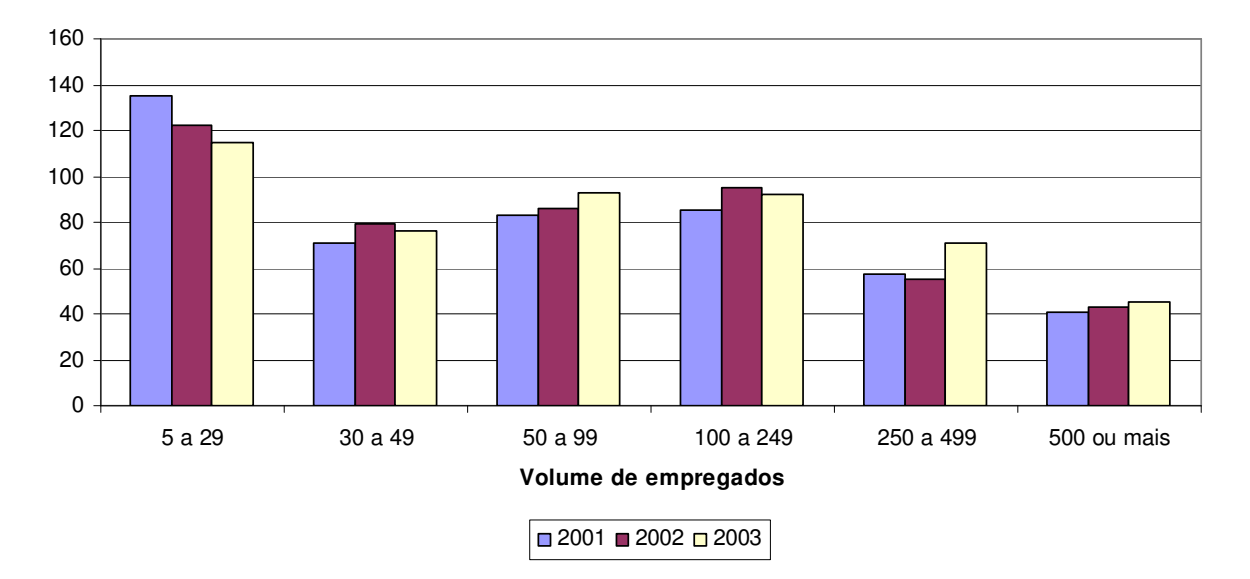

**Figura 6 - Quantidade de firmas brasileiras por faixa de pessoal ocupado** 

A quantidade de empresas presentes na amostra por faixa de receita é apresentada nas figuras 7 e 8 em milhares de dólares. Como pode ser constatado através da figura 7, não houve uma significativa migração de firmas indianas entre as faixas de receita no período compreendido entre os anos de 2001 e 2003.

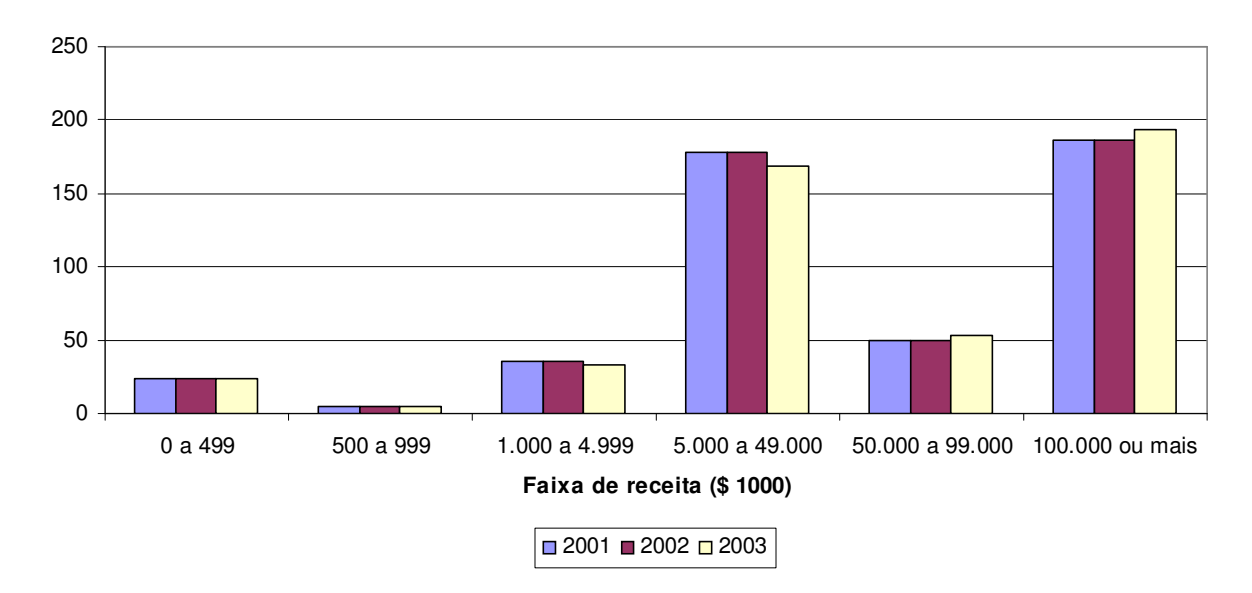

**Figura 7 - Quantidade de firmas indianas por faixa de receita bruta** 

Conforme mostra a figura 8, no caso das empresas brasileiras houve uma migração entre as faixas de renda no período de 2001 a 2003 com destaque para a redução da quantidade de empresas de menor receita para a faixa de receita entre 1 e 4,999 milhões de dólares.

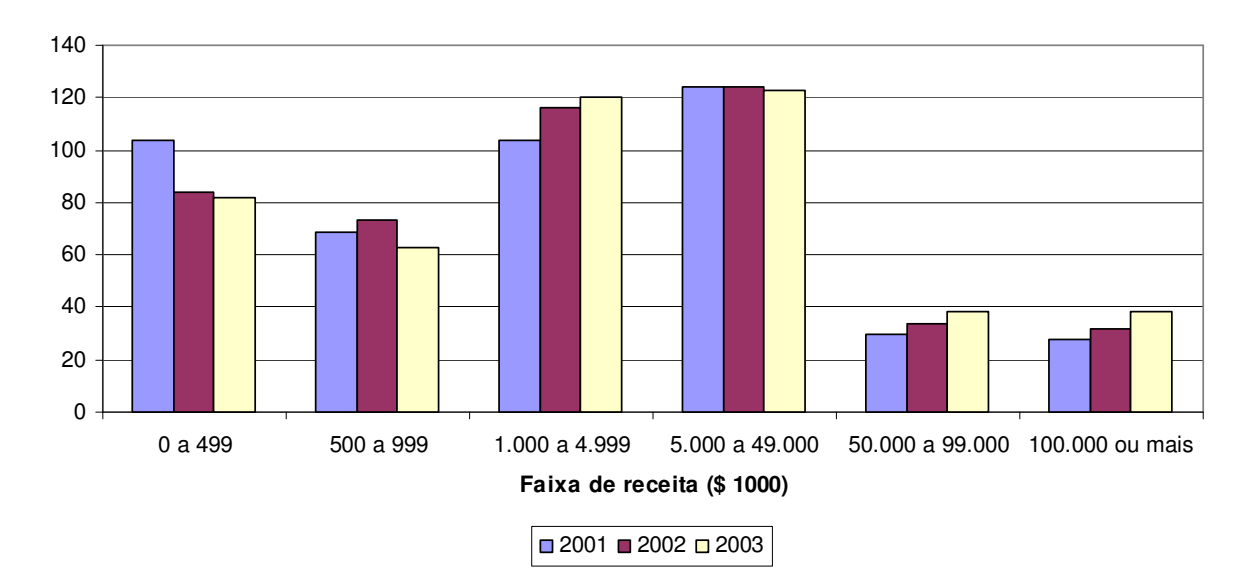

**Figura 8 - Quantidade de firmas brasileiras por faixa de receita bruta** 

#### **3.4. Descrição das variáveis coletadas**

As principais variáveis presentes na base de dados utilizadas neste trabalho estão relacionadas na tabela 3.

| <b>Variável</b>                                       | Descrição                                                                                                    |
|-------------------------------------------------------|----------------------------------------------------------------------------------------------------|
| Gastos com $TI1$                                      | Gastos com equipamentos de tecnologia da informação                                                          |
| Quantidade de PCs <sup>1</sup>                        | Número total de computadores pessoais e estações de trabalho                                                 |
| Quantidade de<br>$S$ ervidores <sup>1</sup>           | Número total de processadores ou servidores centrais                                                         |
| Total de ativos fixos <sup>1</sup>                    | Valor total dos ativos em 31 de dezembro de cada ano<br>amostrado                                            |
| Receita Bruta <sup>1</sup>                            | Valor total decorrente da venda de produtos e serviços<br>industriais                                        |
| Custos de produção <sup>1</sup>                       | Valor dos materiais e insumos diretamente envolvidos na<br>produção excetuando-se salários e encargos        |
| Gastos com salários <sup>1</sup>                      | Valor gasto com salários, retiradas e outras remunerações                                                    |
| Quantidade de<br>empregados <sup>1</sup>              | Número total de empregados em 31 de dezembro de cada ano<br>amostrado                                        |
| Grau de automatização <sup>2</sup>                    | Abrangência da adoção de TI na automatização dos processos                                                   |
| Intensidade de uso de<br>$TI^3$                       | Intensidade de uso de TI nos principais departamentos da<br>organização                                      |
| Competição nacional <sup>4</sup>                      | Quantidade de competidores                                                                                   |
| Competição de produtos<br>importados <sup>5</sup>     | Importância da competição de produtos importados                                                             |
| Sensibilidade aos preços<br>dos produtos <sup>6</sup> | Impacto do aumento de preços sobre a quantidade<br>considerando-se a manutenção de preços pelos concorrentes |

**Tabela 3 – Principais variáveis coletadas** 

 $\overline{a}$ 

2=pouco importante; 3=importante; 4=muito importante

<sup>&</sup>lt;sup>1</sup> Variável quantitativa

<sup>&</sup>lt;sup>2</sup> Variável indicadora discreta de 1 a 5: 1=TI não é utilizada; 2=somente para acesso a Internet e email; 3=processos automatizados mas não integrados; 4=processos automatizados e alguns são integrados; 5=quase todos os processos são automatizados e integrados

<sup>&</sup>lt;sup>3</sup> Variável indicadora discreta de 1 a 16 indicando intensidade de uso de TI nos processos de produção, administração de estoques, marketing e desenho de projetos e serviços contábeis

<sup>&</sup>lt;sup>4</sup> Variável indicadora discreta de 1 a 4 - 1=nenhum competidor; 2=1 a 3 competidores; 3=4 a 10 competidores; 4=mais de 10 competidores

<sup>&</sup>lt;sup>5</sup> Variável indicadora discreta de 1 a 4 - importância da competição de produtos importados: 1=nenhuma;

 $6 \text{ Variável indicadora discretea de 1 a 4 - volume de vendas em caso de aumento de 10% nos preços: 1=o mesmo$ volume; 2=volume um pouco menor; 3=volume muito menor; 4=a maioria dos clientes compraria do competidor

A tabela 4 mostra o sumário estatístico das principais variáveis quantitativas coletadas.

| <b>Variável</b>                 | País          | Obs. | Média | <b>Desvio</b> | Mín              | Máx     |
|---------------------------------|---------------|------|-------|---------------|------------------|---------|
| Gastos com TI <sup>7</sup>      | <b>Brasil</b> | 383  | 243   | 1.296         | $\overline{0}$   | 18.900  |
|                                 | Índia         | 417  | 2.716 | 14.900        | $\mathbf{1}$     | 200.000 |
| Qtd de PCs                      | <b>Brasil</b> | 470  | 63    | 194           | $\mathbf{1}$     | 2.000   |
|                                 | Índia         | 460  | 58    | 230           | $\mathbf{1}$     | 4.000   |
| <b>Qtd Servidores</b>           | <b>Brasil</b> | 419  | 4     | 11            | $\mathbf{1}$     | 110     |
|                                 | Índia         | 289  | 7     | 59            | $\mathbf{1}$     | 1.000   |
| Total de ativos <sup>8</sup>    | <b>Brasil</b> | 164  | 14    | 57            | $\overline{0}$   | 550     |
|                                 | Índia         | 397  | 212   | 823           | $\overline{0}$   | 10.000  |
| Receita Bruta <sup>8</sup>      | <b>Brasil</b> | 308  | 93    | 1.070         | $\overline{0}$   | 18.800  |
|                                 | Índia         | 462  | 504   | 1.320         | $\overline{0}$   | 11.700  |
| Custos de produção <sup>8</sup> | <b>Brasil</b> | 204  | 14    | 82            | $\boldsymbol{0}$ | 1.130   |
|                                 | Índia         | 447  | 221   | 790           | $\boldsymbol{0}$ | 10.000  |
| Gastos salários <sup>8</sup>    | <b>Brasil</b> | 216  | 5     | 19            | $\boldsymbol{0}$ | 200     |
|                                 | Índia         | 461  | 37    | 174           | $\boldsymbol{0}$ | 1.850   |
| Qtd empregados                  | <b>Brasil</b> | 387  | 207   | 432           | $\overline{2}$   | 4.500   |
|                                 | Índia         | 474  | 369   | 1.077         | $\overline{4}$   | 12.000  |

**Tabela 4 - Sumário estatístico das principais variáveis quantitativas coletadas** 

<sup>&</sup>lt;sup>7</sup> Em milhares de dólares<br><sup>8</sup> Em milhões de dólares

As tabelas 5 e 6 mostram o sumário estatístico das principais variáveis indicadoras discretas coletadas, utilizadas neste trabalho como medidas de intensidade de uso de TI.

| Grau de Automatização                                      |     | <b>BRASIL</b> |        |      | ÍNDIA  |        |  |
|------------------------------------------------------------|-----|---------------|--------|------|--------|--------|--|
|                                                            |     | Perc          | Acum   | Freq | Perc   | Acum   |  |
| TI não é utilizada                                         | 11  | 2,24          | 2,24   | 11   | 2,31   | 2,31   |  |
| TI é utilizada somente para Internet e<br>email            | 131 | 26,68         | 28,92  | 193  | 40,55  | 42,86  |  |
| Processos são automatizados mas não<br>são integrados      | 95  | 19,35         | 48,27  | 135  | 28,36  | 71,22  |  |
| Processos são automatizados e alguns<br>são integrados     | 111 | 22,61         | 70,88  | 87   | 18,28  | 89,50  |  |
| Quase todos os processos são<br>automatizados e integrados | 143 | 29,12         | 100,00 | 50   | 10,50  | 100,00 |  |
| <b>Total</b>                                               | 491 | 100,00        |        | 476  | 100,00 |        |  |

**Tabela 5 - Sumário estatístico da variável "Grau de Automatização"** 

| Intensidade de uso de   |      | <b>BRASIL</b> |        |      | ÍNDIA  |             |
|-------------------------|------|---------------|--------|------|--------|-------------|
| TI                      | Freq | Perc          | Acum   | Freq | Perc   | <b>Acum</b> |
| $\overline{\mathbf{4}}$ | 15   | 3,25          | 3,25   | 14   | 2,96   | 2,96        |
| 5                       | 10   | 2,17          | 5,42   | 19   | 4,02   | 6,98        |
| 6                       | 14   | 3,04          | 8,46   | 23   | 4,86   | 11,84       |
| 7                       | 34   | 7,38          | 15,84  | 43   | 9,09   | 20,93       |
| 8                       | 26   | 5,64          | 21,48  | 30   | 6,34   | 27,27       |
| 9                       | 24   | 5,21          | 26,68  | 39   | 8,25   | 35,52       |
| 10                      | 41   | 8,89          | 35,57  | 74   | 15,64  | 51,16       |
| 11                      | 46   | 9,98          | 45,55  | 26   | 5,50   | 56,66       |
| 12                      | 45   | 9,76          | 55,31  | 44   | 9,30   | 65,96       |
| 13                      | 44   | 9,54          | 64,86  | 55   | 11,63  | 77,59       |
| 14                      | 40   | 8,68          | 73,54  | 30   | 6,34   | 83,93       |
| 15                      | 27   | 5,86          | 79,39  | 21   | 4,44   | 88,37       |
| 16                      | 95   | 20,61         | 100,00 | 55   | 11,63  | 100,00      |
| <b>Total</b>            | 461  | 100,00        |        | 473  | 100,00 |             |

**Tabela 6 - Sumário estatístico da variável "Intensidade de Uso de TI"** 

As tabelas 7 a 9 mostram o sumário estatístico das variáveis indicadoras discretas coletadas, as quais são utilizadas como controles das regressões neste trabalho.

| Quantidade de |      | <b>BRASIL</b> |        | ÍNDIA       |        |        |  |
|---------------|------|---------------|--------|-------------|--------|--------|--|
| competidores  | Freq | Perc          | Acum   | <b>Freq</b> | Perc   | Acum   |  |
| <b>Nenhum</b> | 14   | 2,93          | 2,93   | 13          | 2,75   | 2,75   |  |
| 1 a 3         | 109  | 22,80         | 25,73  | 83          | 17,55  | 20,30  |  |
| <b>4 a 10</b> | 185  | 38,70         | 64,44  | 109         | 23,04  | 43,34  |  |
| Mais de 10    | 170  | 35,56         | 100,00 | 268         | 56,66  | 100,00 |  |
| <b>Total</b>  | 478  | 100,00        |        | 473         | 100,00 |        |  |

**Tabela 7 - Sumário estatístico da variável "Quantidade de Competidores Nacionais"** 

**Tabela 8 – Sumário estatístico variável "Importância da competição de produtos importados"** 

| Importância dos         |             | <b>BRASIL</b> |        | ÍNDIA |        |        |  |
|-------------------------|-------------|---------------|--------|-------|--------|--------|--|
| competidores            | <b>Freq</b> | Perc          | Acum   | Freq  | Perc   | Acum   |  |
| <b>Nenhuma</b>          | 114         | 24,00         | 24,00  | 128   | 27,06  | 27,06  |  |
| Pouca                   | 106         | 22,32         | 46,32  | 134   | 28,33  | 55,39  |  |
| Importante              | 145         | 30,53         | 76,84  | 133   | 28,12  | 83,51  |  |
| <b>Muito importante</b> | 110         | 23,16         | 100,00 | 78    | 16,49  | 100,00 |  |
| <b>Total</b>            | 475         | 100,00        |        | 473   | 100,00 |        |  |

| Elasticidade preço                                         | <b>BRASIL</b> |        |        |      | ÍNDIA  |        |  |  |
|------------------------------------------------------------|---------------|--------|--------|------|--------|--------|--|--|
| da demanda                                                 | Freq          | Perc   | Acum   | Freq | Perc   | Acum   |  |  |
| Mesma quantidade                                           | 105           | 21,97  | 21,97  | 99   | 20,93  | 20,93  |  |  |
| Quantidade um<br>pouco menor                               | 172           | 35,98  | 57,95  | 137  | 28,96  | 49,89  |  |  |
| <b>Quantidade muito</b><br>menor                           | 63            | 13,18  | 71,13  | 119  | 25,16  | 75,05  |  |  |
| <b>Maioria</b> dos<br>clientes iria para a<br>concorrência | 138           | 28,87  | 100,00 | 118  | 24,95  | 100,00 |  |  |
| <b>Total</b>                                               | 478           | 100,00 |        | 473  | 100,00 |        |  |  |

**Tabela 9 - Sumário estatístico variável "Impacto no volume de vendas em caso de aumento de 10% sobre o nível corrente"** 

#### **3.5. Descrição da variáveis construídas**

Em adição às variáveis coletadas através da pesquisa, foram construídas as seguintes variáveis:

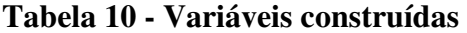

| <b>Variável</b>            | Descrição                                                                                                    |
|----------------------------|----------------------------------------------------------------------------------------------------|
| Valor Adicionado           | Receita Bruta - Custos de Produção                                                                                                    |
| Lucro econômico            | Diferença entre receita e custos, dada por Valor Adicionado -<br>Gastos com salários                                                          |
| Capital de TI <sup>9</sup> | Para a construção do valor do estoque de TI das firmas, foram<br>utilizados os valores de investimento em TI nos anos de 2003,<br>2002 e 2001 |
| Rentabilidade (Taxa de     | Lucro Econômico                                                                                                    |
| Lucro) $^{10}$             | Receita Bruta                                                                                                    |
|                            | Capital de TI                                                                                                    |
| Taxa de capital de TI      | <b>Ativos Totais</b>                                                                                                    |
| Taxa de computadores       | Quantidade de PCs                                                                                                    |
| por empregado              | Quantidade de empregados                                                                                                    |

 9 O estoque de TI foi calculado a uma uma taxa de depreciação anual de 0,315 (Stiroh, 2004), com um deflator de preço do capital de IT de 21,6% ao ano (Stiroh, 2004). Adicionalmente, para a construção do estoque de capital de IT do ano de 2001 foi considerada uma taxa de crescimento de 50% de investimento de capital. <sup>10</sup> Como forma de supressão dos casos contendo claros erros de medida, foram retiradas da amostra as observações que apresentaram valores maiores que 1 ou menores que -1

A tabela 11 mostra o sumário estatístico das variáveis construídas.

| Variável                       | País          | Obs. | <b>Média</b> | <b>Desvio</b> | Mín.       | Máx       |
|--------------------------------|---------------|------|--------------|---------------|------------|-----------|
| Valor Adicionado <sup>11</sup> | <b>Brasil</b> | 184  | 18.300       | 65.300        | 10         | 686.000   |
|                                | Índia         | 427  | 322.000      | 884.000       | 50         | 6.250.000 |
| Lucro econômico <sup>11</sup>  | <b>Brasil</b> | 165  | 13.900       | 61.100        | $-64.200$  | 685.000   |
|                                | Índia         | 425  | 285.000      | 816.000       | $-400.000$ | 6.050.000 |
|                                | <b>Brasil</b> | 334  | 464          | 2.735         | 7.319      | 44.000    |
| Capital de TI <sup>11</sup>    | Índia         | 372  | 5.218        | 28.000        | 945        | 378.000   |
| Rentabilidade                  | <b>Brasil</b> | 161  | 0,4181       | 0,3023        | $-0,8593$  | 0,9937    |
|                                | Índia         | 421  | 0,5114       | 0,2769        | $-0,7224$  | 0,9933    |
|                                | <b>Brasil</b> | 122  | 0,0657       | 0,1234        | 0,0001     | 0,8284    |
| Taxa de capital de TI          | Índia         | 294  | 0,0711       | 0,1488        | 0,0002     | 0,9684    |
| Taxa de computadores           | <b>Brasil</b> | 368  | 0,2765       | 0,2222        | 0,0083     | 1,2755    |
| por empregado                  | Índia         | 457  | 0,2252       | 0,2197        | 0,0080     | 1,6667    |

**Tabela 11 - Sumário estatístico das variáveis construídas** 

 $\overline{a}$ 

<sup>&</sup>lt;sup>11</sup> Em milhares de dólares

#### **3.6. Detalhamento das variáveis utilizadas nas regressões**

A rentabilidade é utilizada neste trabalho como a variável dependente enquanto as variáveis Taxa de capital de TI, Taxa de computadores por empregado, Grau de Automatização e Intensidade de uso de TI são as medidas de TI utilizadas como regressores.

A figura 9 mostra a distribuição das firmas brasileiras e indianas nos anos de 2001 e 2003 de acordo com as faixas de rentabilidade. Comparando-se com as firmas brasileiras, as firmas indianas apresentam uma maior concentração nas faixas de rentabilidade superiores.

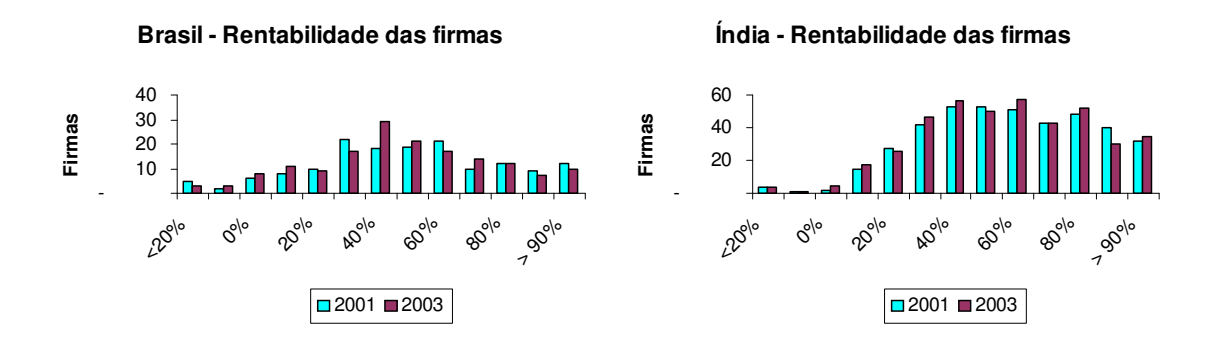

**Figura 9 - Rentabilidade das firmas brasileiras e indianas nos anos de 2001 e 2003** 

A figura 10 mostra a proporção do capital de TI em relação aos ativos totais das firmas. Tanto as firmas brasileiras quanto as firmas indianas mostram uma redução na quantidade de firmas com baixas taxas de capital de TI em relação aos ativos totais com conseqüente aumento nas faixas superiores, mostrando um aumento nos investimentos em ativos de TI.

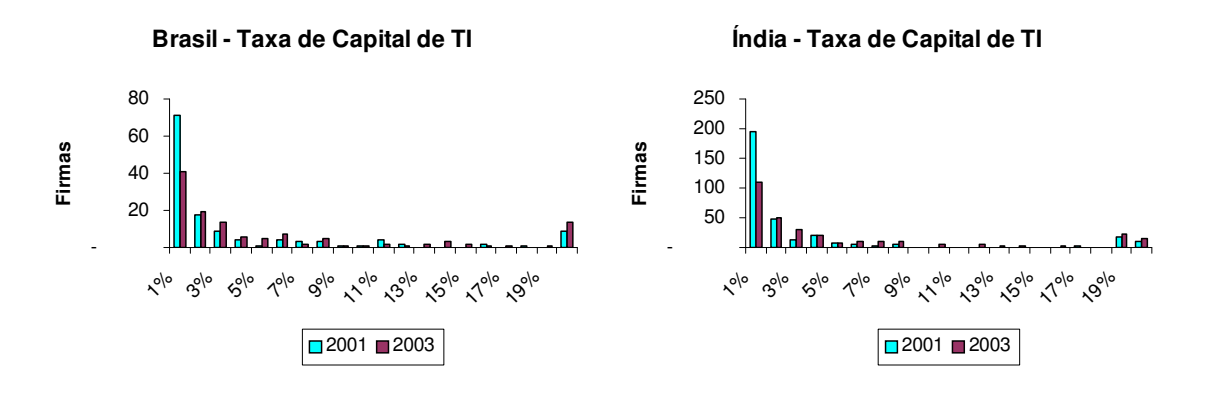

**Figura 10 – Taxa de Capital de TI nos anos de 2001 e 2003** 

A figura 11 mostra a proporção de computadores por empregado nas firmas, onde percebe-se uma redução da quantidade de firmas com baixas taxas de computadores por empregado e um aumento generalizado na quantidade de firmas com maiores taxas. Embora as firmas dos dois países estejam distribuídas pelas diversas faixas, as indianas mostram uma maior concentração nas faixas de taxas de computadores por empregado menores. Houve redução significativa da quantidade de firmas com taxas de até 0,05 computadores por empregado com manutenção do número de firmas com taxas de 0,10 a 0,15 computadores por empregado. No caso do Brasil uma maior quantidade de firmas com taxas de até 0,15 computadores por empregado migrou para as faixas de taxas mais altas.

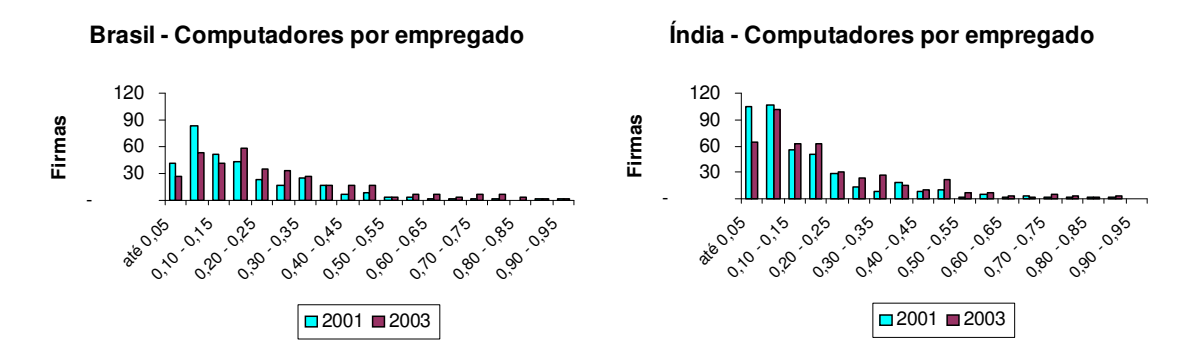

**Figura 11 – Taxa de computadores por empregado** 

A figura 12 mostra a evolução do grau de automatização das firmas. Tanto no Brasil quanto na Índia houve um aumento da quantidade de firmas classificadas nas categorias caracterizadas por "processos automatizados e alguns são integrados"(4) e "quase todos os processos são automatizados e integrados"(5), com especial destaque para as firmas brasileiras. No caso da Índia, além das categorias 4 e 5 houve aumento da quantidade de firmas classificadas na categoria 3 onde os processos são automatizados mas não são integrados.

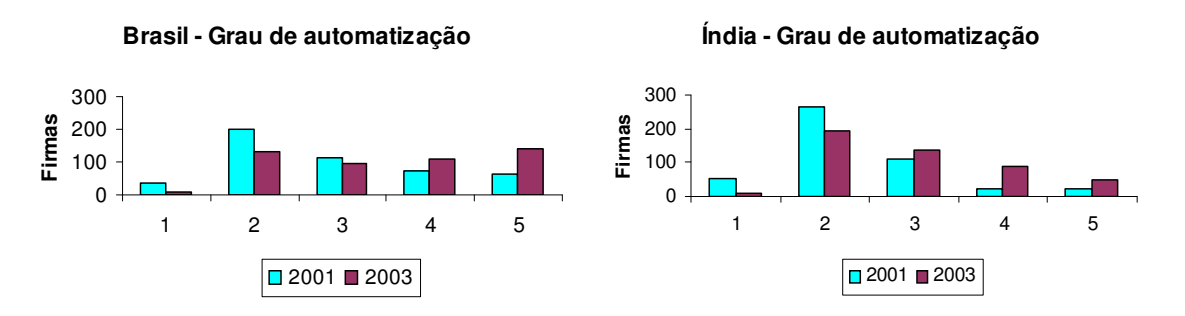

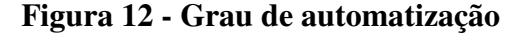

A figura 13 mostra a intensidade de uso de TI através dos diversos departamentos das firmas. Apesar dos dois países apresentarem firmas nos diversos níveis de intensidade de uso de IT nos diversos departamentos, o Brasil apresenta uma quantidade de firmas onde TI é intensamente utilizada nos diversos departamentos significantemente maior que a Índia.

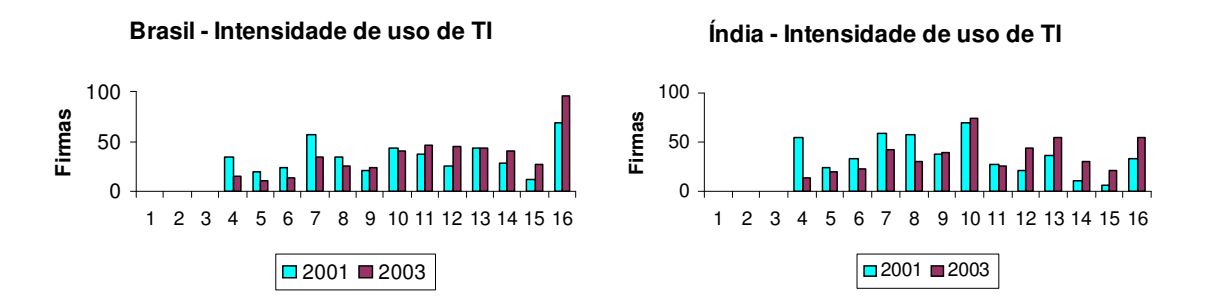

**Figura 13 – Intensidade de uso de TI** 

#### **4 - RESULTADOS**

As tabelas 12 a 17 mostram os resultados das regressões pelo método dos mínimos quadrados ordinários, na busca pela relação entre TI e a rentabilidade das firmas. As tabelas 12 a 14 mostram os resultados das regressões em *cross-section* para o ano de 2003. Com o objetivo de capturar os efeitos fixos não observáveis característicos das firmas, as mesmas regressões foram realizadas em primeiras diferenças, controlando-se pelos mesmos fatores, conforme apresentado nas tabelas 15 a 17. As tabelas 12 e 15 incluem as observações de todas as firmas da amostra. As tabelas 13 e 16 mostram os resultados para a parcela da amostra composta pelas observações das firmas brasileiras enquanto que as tabelas 14 e 17 mostram os resultados das observações das firmas indianas.

#### **4.1. Impacto de TI**

Os resultados da análise da relação entre TI e a rentabilidade das firmas é apresentada em 4 medidas de TI sendo 2 medidas de capital físico (Taxa de Capital de TI e Taxa de Computadores por empregado) e 2 medidas de uso de TI (Grau de Automatização de Processos e Intensidade de uso de TI). Para a medida de Grau de Automatização de Processos, foram utilizadas variáveis indicadoras discretas, em 3 diferentes níveis de intensidade, conforme apresentado nas tabelas. Para a eliminação do problema de multicolinearidade perfeita, foram excluídas aquelas nas quais TI não era utilizada ou era utilizada somente para acesso a Internet.

Conforme mostram os resultados apresentados na tabela 12, apesar da relativa importância do impacto da taxa de computadores por empregado e da intensidade de uso de TI entre os diversos departamentos na rentabilidade das firmas, o uso de TI para a automatização e integração dos processos tem impacto significante maior na rentabilidade quando os processos são automatizados e alguns são integrados. O nível superior de uso de TI, onde quase todos os processos são automatizados e integrados, não se mostra como tendo significância para o aumento da rentabilidade, sugerindo a existência de um nível ótimo de integração que, se superado, não provocaria benefícios proporcionais aos custos. Os resultados da amostra parcial da Índia (tabela 14), apesar da variação da significância, refletem tendência similar à dos resultados da amostra total. No caso do Brasil (tabela 13) os resultados em nível não mostram significância do impacto de TI.

Os resultados apresentados nas tabelas 15 a 17 em primeiras diferenças, evidenciam a existência de efeitos fixos que afetam a rentabilidade das firmas analisadas. Entretanto, mesmo após controlarmos pelos efeitos fixos, as medidas de TI apresentam evidências de impactos positivos significantes na rentabilidade das firmas, tanto nas medidas de capital físico de TI quanto nas medidas de uso de TI. Os resultados da amostra total mostram evidências de que o aumento da taxa de TI em relação aos ativos totais assim como o aumento da integração e da intensificação do uso de TI nos diversos departamentos estão associados ao aumento rentabilidade.

Os resultados da amostra parcial para o Brasil, apresentados na tabela 16, mostram que as medidas de capital físico de TI, com particular destaque para a taxa de capital de TI em relação aos ativos totais são as que afetam de maneira significante a rentabilidade das firmas brasileiras. O coeficiente negativo apresentado para a variação da taxa de computadores por empregado pode estar associado à desaceleração da atividade econômica aliada a uma elevada taxa de desemprego verificada no Brasil no ano de 2003. Na amostra utilizada neste trabalho 27% das firmas brasileiras reduziram a quantidade de empregados entre os anos de 2001 e 2003, elevando assim a taxa de computadores por empregado, enquanto que no caso indiano somente 13% das firmas reduziram quantidade de empregados no período de 2001 a 2003. No caso da Índia, conforme apresenta a tabela 17, as medidas de uso de TI com particular destaque para o aumento da automação e integração dos processos são as que evidenciam o impacto de TI na rentabilidade.

#### **4.2. Controles**

Para o controle dos demais fatores que afetam a lucratividade, tais como a competição nacional, a competição de produtos importados e a elasticidade preço da demanda, foram utilizadas variáveis indicadoras discretas, em 3 diferentes níveis de intensidade, conforme apresentado nas tabelas. Apesar da presença na amostra destas informações em 4 níveis de intensidade para todas as firmas, para a eliminação do problema de multicolinearidade perfeita optou-se pela exclusão daquelas que transmitiam a idéia de que a firma atuava num ambiente de monopólio.

Conforme mostram os sinais e níveis de significância dos fatores de controle na tabela 12, a competição nacional produz impacto negativo na rentabilidade, conforme sugere a teoria econômica. Entretanto a competição de produtos importados parece influir positivamente na rentabilidade das firmas. Apesar do resultado contraditório, o mesmo pode estar associado a geração de um ambiente competitivo, levando as firmas nacionais, a uma busca por maior competitividade e melhor desempenho econômico como forma de sobrevivência. Nas análises parciais da amostra evidencia-se que as empresas brasileiras são mais sensíveis à concorrência nacional enquanto que as indianas são mais sensíveis à concorrência de produtos importados.

| Rentabilidade das firmas               | (1)           | (2)           | (3)           | (4)           |
|----------------------------------------|---------------|---------------|---------------|---------------|
| 1 a 3 competidores domésticos          | $-0,112$      | $-0,128$      | $-0,120$      | $-0,129$      |
|                                        | (0,076)       | $(0,062)$ **  | $(0,064)*$    | $(0,062)$ **  |
| 4 a 10 competidores domésticos         | $-0,218$      | $-0,204$      | $-0,189$      | $-0,200$      |
|                                        | $(0,073)$ *** | $(0,059)$ *** | $(0,061)$ *** | $(0,059)$ *** |
| Mais de 10 competidores domésticos     | $-0,142$      | $-0,113$      | $-0,102$      | $-0,117$      |
|                                        | $(0,069)$ **  | $(0,058)*$    | $(0,059)*$    | $(0,057)$ **  |
| Competição importados pouco            | 0,176         | 0,154         | 0,136         | 0,144         |
| importante                             | $(0,047)$ *** | $(0,033)$ *** | $(0,034)$ *** | $(0,033)$ *** |
| Competição importados importante       | 0,165         | 0,129         | 0,124         | 0,116         |
|                                        | $(0,043)$ *** | $(0,031)$ *** | $(0,032)$ *** | $(0,032)$ *** |
| Competição importados muito            | 0,107         | 0,078         | 0,077         | 0,081         |
| importante                             | $(0,046)$ **  | $(0,037)$ **  | $(0,037)$ **  | $(0,038)$ **  |
| Clientes compram um pouco menos        | 0,002         | 0,015         | 0,027         | 0,022         |
| em caso de aumento de 10% no preço     | (0,045)       | (0,035)       | (0,034)       | (0,034)       |
| Clientes compram muito menos em        | 0,078         | 0,108         | 0,110         | 0,109         |
| caso de aumento de 10% no preço        | $(0,043)*$    | $(0,035)$ *** | $(0,035)$ *** | $(0,035)$ *** |
| Muitos dos clientes passam a comprar   | $-0,070$      | $-0,058$      | $-0,054$      | $-0,059$      |
| dos competidores em caso de aumento    |               |               |               |               |
| de 10% no preço                        | (0,046)       | (0,035)       | (0,035)       | $(0,035)*$    |
| Taxa de capital de TI                  | 0,014         |               |               |               |
|                                        | (0,021)       |               |               |               |
| Taxa de computadores por empregado     |               | 0,075         |               |               |
|                                        |               | $(0,044)*$    |               |               |
| Processos são automatizados mas não    |               |               | 0,032         |               |
| são integrados                         |               |               | (0,028)       |               |
| Processos são automatizados e alguns   |               |               | 0,073         |               |
| são integrados                         |               |               | $(0,035)$ **  |               |
| Quase todos os processos são           |               |               | 0,004         |               |
| automatizados e integrados             |               |               | (0,035)       |               |
| Intensidade de uso de TI nos processos |               |               |               | 0,007         |
| dos diversos departamentos             |               |               |               | $(0,004)*$    |
| <b>Constante</b>                       | 0,535         | 0,497         | 0,483         | 0,451         |
|                                        | $(0,073)$ *** | $(0,061)$ *** | (0,062)       | $(0,067)$ *** |
| Obs                                    | 376           | 561           | 577           | 569           |
| ${\bf R}^2$                            | 0,116         | 0,128         | 0,123         | 0,120         |

**Tabela 12 - Amostra total: Resultados em nível** 

(2) Computadores por empregado

(3) Automatização de processos

(4) Intensidade de uso de TI

\*\* Significativo a 5%

\*\*\* Significativo a 1%

 \* Significativo a 10%

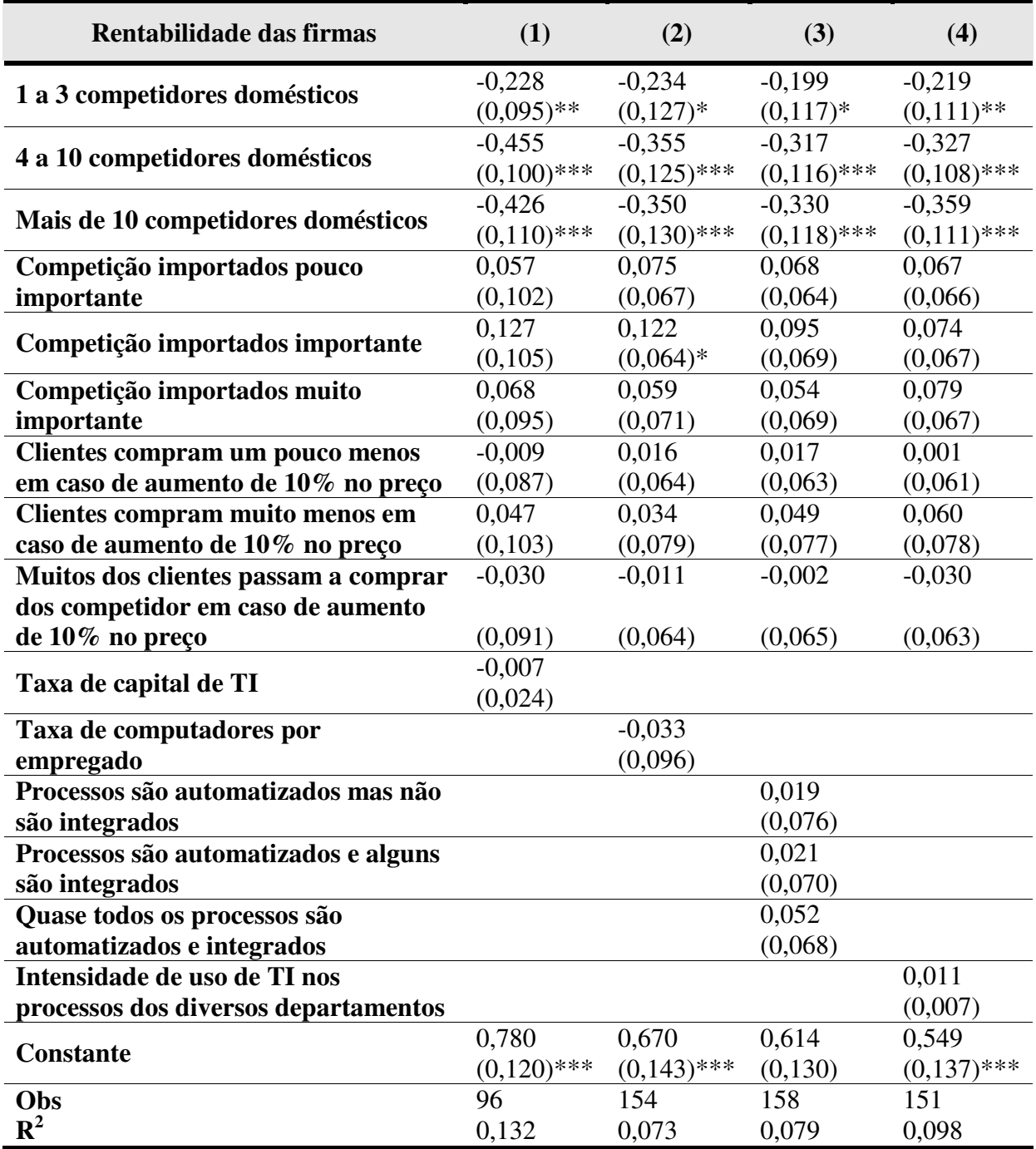

#### **Tabela 13 – Brasil: Resultados em nível**

(1) Capital de TI

1

(2) Computadores por empregado

(3) Automatização de processos

<sup>\*</sup> Significativo a 10%

<sup>\*\*</sup> Significativo a 5%

<sup>\*\*\*</sup> Siginificativo a 1%

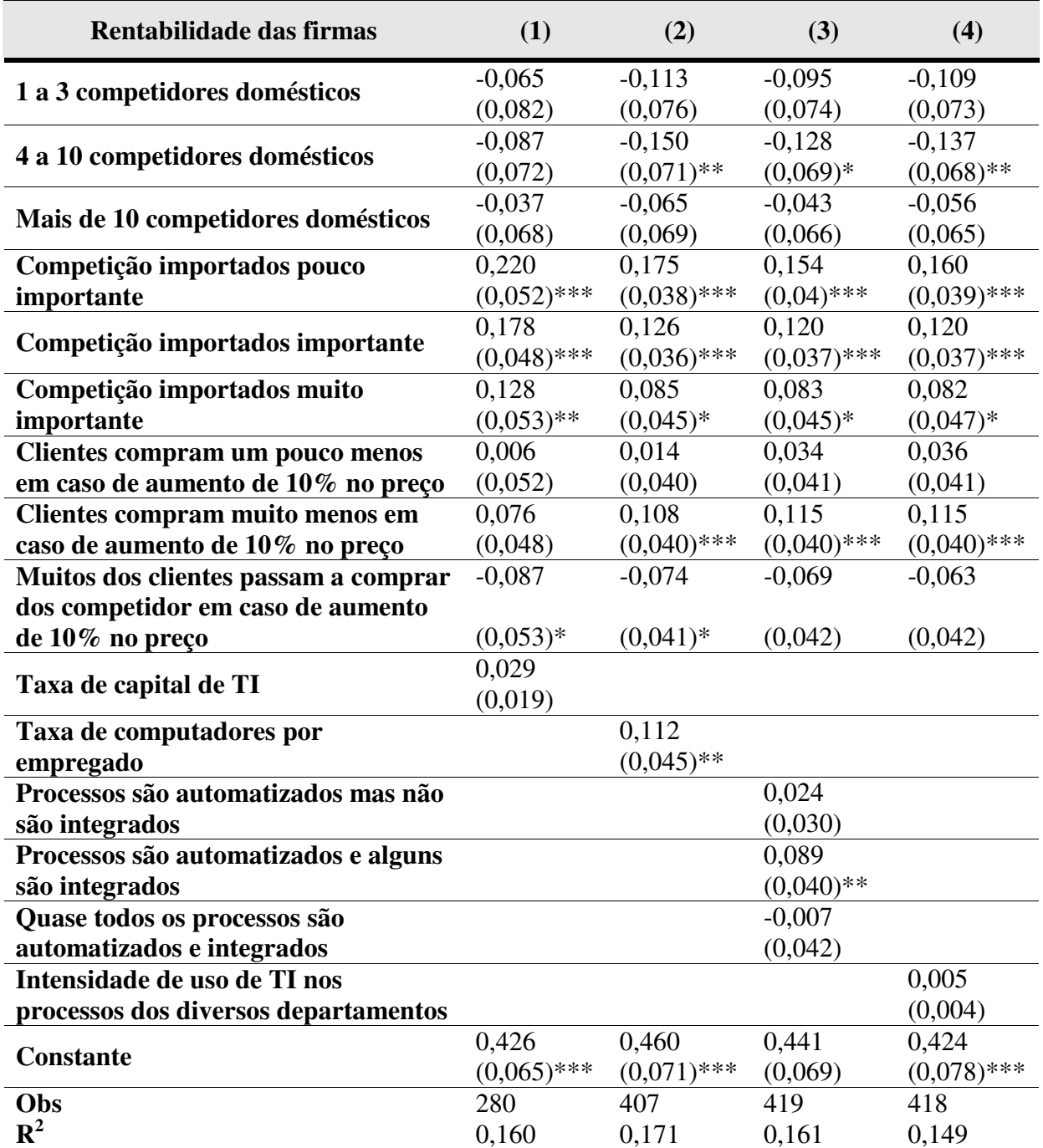

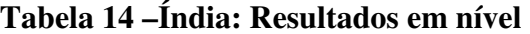

(2) Computadores por empregado

(3) Automatização de processos

 \* Significativo a 10%

<sup>\*\*</sup> Significativo a 5%

<sup>\*\*\*</sup> Siginificativo a 1%

| Rentabilidade das firmas              | (1)          | (2)      | (3)          | (4)          |
|---------------------------------------|--------------|----------|--------------|--------------|
| Quantidade de competidores domésticos | $-0,015$     | $-0,023$ | $-0,015$     | $-0,016$     |
| aumentou                              | (0,032)      | (0,026)  | (0,024)      | (0,025)      |
| Quantidade de competidores domésticos | 0,015        | 0,016    | 0,023        | 0,020        |
| diminuiu                              | (0,045)      | (0,038)  | (0,036)      | (0,036)      |
| Competição de produtos importados     | 0,033        | 0,027    | 0,025        | 0,027        |
| aumentou                              | (0,031)      | (0,026)  | (0,023)      | (0,024)      |
| Competição de produtos importados     | $-0,001$     | $-0.036$ | $-0.028$     | $-0,019$     |
| diminuiu                              | (0,036)      | (0,037)  | (0,036)      | (0,036)      |
| Sensibilidade dos consumidores em     | $-0.015$     | $-0,002$ | $-0,007$     | $-0,012$     |
| relação as mudanças de preço aumentou | (0,027)      | (0,023)  | (0,021)      | (0,022)      |
| Sensibilidade dos consumidores em     | $-0,079$     | 0,012    | 0,010        | $-0,008$     |
| relação as mudanças de preço diminuiu | (0,062)      | (0,047)  | (0,046)      | (0,044)      |
| Variação da taxa de capital de TI     | 0,053        |          |              |              |
|                                       | $(0,026)$ ** |          |              |              |
| Variação da taxa de PCs por empregado |              | $-0.017$ |              |              |
|                                       |              | (0,065)  |              |              |
| Aumento de 1 estágio de integração    |              |          | 0,049        |              |
|                                       |              |          | $(0,021)$ ** |              |
| Aumento de 2 estágios de integração   |              |          | 0,040        |              |
|                                       |              |          | (0,026)      |              |
| Aumento de 3 estágios de integração   |              |          | 0,032        |              |
|                                       |              |          | (0,031)      |              |
| Variação da intensidade de uso de TI  |              |          |              | 0,009        |
| nos processos dos diversos            |              |          |              |              |
| departamentos                         |              |          |              | $(0,004)$ ** |
| <b>Constante</b>                      | $-0,018$     | $-0,002$ | $-0,013$     | $-0,015$     |
|                                       | (0,028)      | (0,022)  | (0,022)      | (0,023)      |
| Obs                                   | 348          | 479      | 526          | 519          |
| ${\bf R}^2$                           | 0,049        | 0,008    | 0,016        | 0,015        |

**Tabela 15 – Amostra total: Resultados em primeiras diferenças 2003 – 2001**

(2) Computadores por empregado

(3) Automatização de processos

 \* Significativo a 10%

<sup>\*\*</sup> Significativo a 5%

<sup>\*\*\*</sup> Siginificativo a 1%

| Rentabilidade das firmas              | (1)           | (2)          | (3)      | (4)      |
|---------------------------------------|---------------|--------------|----------|----------|
| Quantidade de competidores domésticos | $-0,022$      | $-0,005$     | $-0,020$ | $-0,014$ |
| aumentou                              | (0,067)       | (0,052)      | (0,050)  | (0,052)  |
| Quantidade de competidores domésticos | 0,016         | 0,067        | 0,059    | 0,069    |
| diminuiu                              | (0,051)       | (0,052)      | (0,050)  | (0,054)  |
| Competição de produtos importados     | 0,003         | $-0,008$     | $-0,015$ | $-0,011$ |
| aumentou                              | (0,062)       | (0,052)      | (0,046)  | (0,048)  |
| Competição de produtos importados     | 0,036         | $-0,048$     | $-0,041$ | $-0,064$ |
| diminuiu                              | (0,069)       | (0,081)      | (0,082)  | (0,074)  |
| Sensibilidade dos consumidores em     | 0,043         | 0,034        | 0,033    | 0,015    |
| relação as mudanças de preço aumentou | (0,049)       | (0,040)      | (0,041)  | (0,042)  |
| Sensibilidade dos consumidores em     | $-0,248$      | $-0,022$     | $-0,013$ | $-0,030$ |
| relação as mudanças de preço diminuiu | $(0.087)$ *** | (0,085)      | (0,087)  | (0,087)  |
| Variação da taxa de capital de TI     | 0,160         |              |          |          |
|                                       | $(0.055)$ *** |              |          |          |
| Variação da taxa de PCs por empregado |               | $-0,270$     |          |          |
|                                       |               | $(0.135)$ ** |          |          |
| Aumento de 1 estágio de integração    |               |              | $-0,027$ |          |
|                                       |               |              | (0,044)  |          |
| Aumento de 2 estágios de integração   |               |              | $-0,075$ |          |
|                                       |               |              | (0,065)  |          |
| Aumento de 3 estágios de integração   |               |              | $-0,013$ |          |
|                                       |               |              | (0,057)  |          |
| Variação da intensidade de uso de TI  |               |              |          | 0,012    |
| nos processos dos diversos            |               |              |          |          |
| departamentos                         |               |              |          | (0,011)  |
| <b>Constante</b>                      | $-0,075$      | $-0,006$     | $-0,020$ | $-0,032$ |
|                                       | $(0,042)*$    | (0,033)      | (0,035)  | (0,036)  |
| Obs                                   | 90            | 135          | 141      | 134      |
| ${\bf R}^2$                           | 0,172         | 0,045        | 0,029    | 0,026    |

**Tabela 16 - Brasil: Resultados em primeiras diferenças 2003 – 2001**

(2) Computadores por empregado

(3) Automatização de processos

 \* Significativo a 10%

<sup>\*\*</sup> Significativo a 5%

<sup>\*\*\*</sup> Siginificativo a 1%

| Rentabilidade das firmas                 | (1)      | (2)      | (3)           | (4)        |
|------------------------------------------|----------|----------|---------------|------------|
| Quantidade de competidores domésticos    | $-0,025$ | $-0,033$ | $-0,019$      | $-0,024$   |
| aumentou                                 | (0,039)  | (0,031)  | (0,029)       | (0,029)    |
| Quantidade de competidores domésticos    | 0.014    | $-0.042$ | $-0.025$      | $-0.024$   |
| diminuiu                                 | (0,074)  | (0,054)  | (0,051)       | (0,050)    |
| Competição de produtos importados        | 0,047    | 0,041    | 0,038         | 0,041      |
| aumentou                                 | (0,033)  | (0,028)  | (0,025)       | (0,026)    |
| Competição de produtos importados        | 0,015    | 0,006    | 0,016         | 0,022      |
| diminuiu                                 | (0,040)  | (0,033)  | (0,035)       | (0,033)    |
| Sensibilidade dos consumidores em        | $-0,045$ | $-0.018$ | $-0,020$      | $-0,027$   |
| relação as mudanças de preço aumentou    | (0,032)  | (0,027)  | (0,025)       | (0,026)    |
| Sensibilidade dos consumidores em        | $-0,033$ | 0,020    | 0,025         | 0,000      |
| relação as mudanças de preço diminuiu    | (0,051)  | (0,052)  | (0,053)       | (0,047)    |
| Variação da taxa de capital de TI        | 0,027    |          |               |            |
|                                          | (0,017)  |          |               |            |
| Variação da taxa de PCs por empregado    |          | 0,102    |               |            |
|                                          |          | (0,081)  |               |            |
| Aumento de 1 estágio de integração       |          |          | 0,062         |            |
|                                          |          |          | $(0,024)$ *** |            |
| Aumento de 2 estágios de integração      |          |          | 0,081         |            |
|                                          |          |          | (0,028)       |            |
| Aumento de 3 estágios de integração      |          |          | 0,026         |            |
|                                          |          |          | (0,029)       |            |
| Variação da intensidade de uso de TI nos |          |          |               | 0,008      |
| processos dos diversos departamentos     |          |          |               | $(0,004)*$ |
| <b>Constante</b>                         | 0,009    | 0,004    | $-0,014$      | $-0,003$   |
|                                          | (0,036)  | (0,029)  | (0,029)       | (0,029)    |
| Obs                                      | 258      | 344      | 385           | 385        |
| ${\bf R}^2$                              | 0,042    | 0,020    | 0,041         | 0,023      |

**Tabela 17 – Índia: Resultados em primeiras diferenças 2003 – 2001** 

(2) Computadores por empregado

(3) Automatização de processos

 \* Significativo a 10%

<sup>\*\*</sup> Significativo a 5%

<sup>\*\*\*</sup> Siginificativo a 1%

### **5 - CONCLUSÕES**

Através da análise de uma amostra de dados de firmas brasileiras e indianas, para as quais já havia sido verificada a contribuição positiva de TI para a produtividade, este trabalho procurou contribuir para o esclarecimento da questão do impacto da Tecnologia da Informação na rentabilidade destas firmas.

Os resultados confirmam a significância do impacto de TI na rentabilidade, tanto pelas medidas de uso de TI quanto pelas medidas de capital físico de TI. Mais especificamente, a relação entre o uso de TI para a automatização e integração de parte dos processos organizacionais e a rentabilidade demonstra ter uma associação significantemente maior. Conforme intuitivamente se esperava, os resultados mostraram que para a amostra total, os investimentos em TI por si só não são suficientes para produzir os maiores benefícios para a rentabilidade. O uso integrado da tecnologia entre os departamentos, possivelmente resolvendo problemas de coordenação, aparece como sendo o de maior relevância entre as diversas medidas de TI utilizadas, indicando possivelmente uma maior maturidade de uso da tecnologia por parte das firmas.

Controlando-se pelos efeitos fixos e específicos das firmas, confirmam-se os resultados tanto para capital de TI quanto para uso de TI. As análises parciais do Brasil e da Índia deixam claro que, apesar dos impactos para as firmas das duas economias refletirem tendências similares, estes revelam-se de maneiras diferentes. Os benefícios de TI para a rentabilidade das firmas brasileiras parece estar mais associada ao capital físico de TI enquanto que o uso de TI pelas firmas indianas mostra-se mais importante para a rentabilidade das mesmas.

Um outro aspecto interessante para o qual os resultados apontam, é o de que a integração parcial dos processos parece ser mais significante para a rentabilidade do que uma integração mais abrangente que envolvesse a quase totalidade dos processos. O estágio superior de uso de TI, onde quase todos os processos são automatizados e integrados, parece não contribuir para o aumento da rentabilidade das firmas que o adotam, sugerindo a existência de um nível ótimo de uso de TI para integração.

Comparando-se os resultados deste trabalho com os resultados encontrados por BRYNJOLFSSON and HITT (1996), onde a contribuição de IT para a rentabilidade não é evidenciada para uma amostra de firmas norte-americanas, os mesmos aparentam ser contraditórios. Conforme sugerido pelo estudo, a possível razão para ausência de impacto na lucratividade, poderia estar relacionada ao fato de que num mercado competitivo e sem barreiras de entrada, caso uma empresa obtenha rentabilidade acima do esperado através da maior produtividade, outras empresas serão atraídas a participar do mesmo, reduzindo assim os preços e conseqüentemente o lucro. Assim, segundo os autores, utilizando-se a premissa de que TI seria uma tecnologia largamente disponível e acessível a companhias de diversos portes, a preços na mesma magnitude, não constituindo-se assim num fator exclusivo de quem a utiliza, não se deveria esperar uma relação de TI com uma maior lucratividade.

A provável razão da aparente contradição entre os resultados para uma economia desenvolvida e para economias em desenvolvimento, como Brasil e Índia, é que nestas economias, diferentemente do cenário norte-americano, o acesso à tecnologia e, de maneira mais significativa, a qualificação da mão de obra para o uso produtivo da tecnologia, não podem ser consideradas como tendo a mesma uniformidade em termos de disponibilidade nas diversas regiões e setores econômicos. Isto pode gerar oportunidades reais para uma maior lucratividade das empresas que possuem maiores taxas de TI. Assim, mesmo que temporariamente, existiria espaço para que a firma usufruísse da redução dos custos ou aumento de qualidade em seu próprio benefício pois seus concorrentes ainda não conseguiriam fazê-lo na mesma razão de tempo.

Estas conclusões, longe de serem consideradas como definitivas, indicam a necessidade de trabalhos mais detalhados para a obtenção de respostas adicionais. Demais estudos com variações no modelo, incluindo-se diferentes medidas de rentabilidade, inclusão dos custos de comunicação, assim como adição de medidas de controle associadas a práticas gerenciais, poderiam contribuir para o esclarecimento desta questão.

## **6 - REFERÊNCIAS BIBLIOGRÁFICAS**

BASANT, Rakesh et al. **ICT Adoption and Productivity in Developing Countries: New Firm Level Evidence from Brazil and India**. IZA Discussion Paper No. 2294, 2006.

BLOOM, Nick; VAN REENEN, John. **Measuring and explaining management practices across firms and countries**. Quarterly Journal of Economics - v. 122, n. 4, p. 1351- 1408, 2007

BLOOM, Nick; SADUN Raffaella; VAN REENEN, John. **It ain't what you do, it's the way you do I.T: Investigating the productivity miracle using US multinationals**. Stanford, Centre for Economic Performance, London School of Economics and Centre for Economic Performance. 2006

BRYNJOLFSSON, Erik; HITT, Lorin M. **Productivity, Business Profitability, and Consumer Surplus: Three Different Measures of Information Technology Value.** MIS Quarterly, v. 20, n. 2, p. 121-142, 1996.

BRYNJOLFSSON, Erik. The **Contribution of Information Technology to Consumer Welfare.** Information Systems Research, v. 7, n. 3, p. 281 – 300, 1996.

BRYNJOLFSSON, Erik; HITT, Lorin M. **Paradox lost? Firm-level evidence on the returns to information systems spending**. Management Science, v. 42, n. 4, p. 541-558, 1996.

BRYNJOLFSSON, Erik; HITT, Lorin M. **Beyond computation: information technology, organizational transformation and business performance.** Journal of Economic Perspectives, v.14, n.4, p. 23-48, 2000.

BRYNJOLFSSON, Erik; HITT, Lorin M. **Computing Productivity: Firm level evidence**. The Review of Economics and Statistics, v. 85, n. 4, p. 793-808, 2003.

BRYNJOLFSSON, Erik; YANG, Shinkyu. **The intangible benefits and costs of investments: evidence from financial markets**. Proceedings of the eighteenth international conference on Information Systems, Atlanta, Georgia, United States - p. 147-160, 1997.

DEDRICK , Jason; GURBAXANI, Vijay; KRAEMER, Kenneth L. **Information technology and economic performance: A critical review of the empirical evidence.** ACM Computing Surveys, v. 35, n 1, p. 1–28, 2003.

DEWAN, Sanjeev; KRAEMER, Kenneth L. **Information Technology and Productivity: Evidence from Country-Level Data**. Management Science, v. 46, n. 4, p. 548-562, 2000.

GEROSKY, Paul; MACHIN, Steve; VAN REENEN, John. **The profitability of innovating firms.** Rand Journal of Economics, v. 24, n. 2, p. 198-211, 1993.

HENDRICKS, Kevin. B.; SINGHAL, Vinod R.; STRATMAN, Jeff. K. **The impact of enterprise systems on corporate performance: A study of ERP, SCM and CRM system implementations** – Journal of Operations Management, n. 25, p. 65-82, 2007.

LOVEMAN, Gary. W. **An Assessment of the Productivity Impact of Information Technologies**. In: Information Technology and the Corporation of the 1990s, Chapter 4, p. 84-110, 1994.

OLINER, Stephen D.; SICHEL Daniel E.; TRIPLETT, Jack E.; GORDON, Robert J. **Computers and Output Growth revisited: How big is the puzzle?** - Brookings Papers on Economic Activity, v. 1994, n. 2, p. 273-334, 1994.

POSTON, Robin; GRABSKI, Severin. **The impact of enterprise resource planning systems on firm performance** - Proceedings of the twenty first international conference on Information systems. Brisbane, Queensland, Australia, p. 479 – 493, 2000.

SOLOW, Robert. **We'd better watch out.** New York Times Book Review, 12 de Julho de 1987.

STIROH, Kevin. J. **Information Technology and the U.S. productivity revival: What do the industry data say?** The American Economic Review, v. 92, n.5, p. 1559-1576, 2002.

STONEMAN, Paul; KWON, Myung. J. **Technology Adoption and Firm Profitability**. The Economic Journal, v. 106, n. 437, p. 952-962, 1996.

TRIPLETT, Jack. E**. The Solow productivity paradox: what do computers do to productivity?** Canadian Journal of Economics, v. 32, n. 2, p. 309-334, 1999.

WOOLDRIDGE, Jeffrey. M. **Econometric Analysis of Cross Section and Panel Data**. Cambridge, Massachusets, US: MIT Press, 2002. 752p.

World Bank. **Information and Communication for Development: Global trends and Policies**, Washington DC, 2006.

# **Livros Grátis**

( <http://www.livrosgratis.com.br> )

Milhares de Livros para Download:

[Baixar](http://www.livrosgratis.com.br/cat_1/administracao/1) [livros](http://www.livrosgratis.com.br/cat_1/administracao/1) [de](http://www.livrosgratis.com.br/cat_1/administracao/1) [Administração](http://www.livrosgratis.com.br/cat_1/administracao/1) [Baixar](http://www.livrosgratis.com.br/cat_2/agronomia/1) [livros](http://www.livrosgratis.com.br/cat_2/agronomia/1) [de](http://www.livrosgratis.com.br/cat_2/agronomia/1) [Agronomia](http://www.livrosgratis.com.br/cat_2/agronomia/1) [Baixar](http://www.livrosgratis.com.br/cat_3/arquitetura/1) [livros](http://www.livrosgratis.com.br/cat_3/arquitetura/1) [de](http://www.livrosgratis.com.br/cat_3/arquitetura/1) [Arquitetura](http://www.livrosgratis.com.br/cat_3/arquitetura/1) [Baixar](http://www.livrosgratis.com.br/cat_4/artes/1) [livros](http://www.livrosgratis.com.br/cat_4/artes/1) [de](http://www.livrosgratis.com.br/cat_4/artes/1) [Artes](http://www.livrosgratis.com.br/cat_4/artes/1) [Baixar](http://www.livrosgratis.com.br/cat_5/astronomia/1) [livros](http://www.livrosgratis.com.br/cat_5/astronomia/1) [de](http://www.livrosgratis.com.br/cat_5/astronomia/1) [Astronomia](http://www.livrosgratis.com.br/cat_5/astronomia/1) [Baixar](http://www.livrosgratis.com.br/cat_6/biologia_geral/1) [livros](http://www.livrosgratis.com.br/cat_6/biologia_geral/1) [de](http://www.livrosgratis.com.br/cat_6/biologia_geral/1) [Biologia](http://www.livrosgratis.com.br/cat_6/biologia_geral/1) [Geral](http://www.livrosgratis.com.br/cat_6/biologia_geral/1) [Baixar](http://www.livrosgratis.com.br/cat_8/ciencia_da_computacao/1) [livros](http://www.livrosgratis.com.br/cat_8/ciencia_da_computacao/1) [de](http://www.livrosgratis.com.br/cat_8/ciencia_da_computacao/1) [Ciência](http://www.livrosgratis.com.br/cat_8/ciencia_da_computacao/1) [da](http://www.livrosgratis.com.br/cat_8/ciencia_da_computacao/1) [Computação](http://www.livrosgratis.com.br/cat_8/ciencia_da_computacao/1) [Baixar](http://www.livrosgratis.com.br/cat_9/ciencia_da_informacao/1) [livros](http://www.livrosgratis.com.br/cat_9/ciencia_da_informacao/1) [de](http://www.livrosgratis.com.br/cat_9/ciencia_da_informacao/1) [Ciência](http://www.livrosgratis.com.br/cat_9/ciencia_da_informacao/1) [da](http://www.livrosgratis.com.br/cat_9/ciencia_da_informacao/1) [Informação](http://www.livrosgratis.com.br/cat_9/ciencia_da_informacao/1) [Baixar](http://www.livrosgratis.com.br/cat_7/ciencia_politica/1) [livros](http://www.livrosgratis.com.br/cat_7/ciencia_politica/1) [de](http://www.livrosgratis.com.br/cat_7/ciencia_politica/1) [Ciência](http://www.livrosgratis.com.br/cat_7/ciencia_politica/1) [Política](http://www.livrosgratis.com.br/cat_7/ciencia_politica/1) [Baixar](http://www.livrosgratis.com.br/cat_10/ciencias_da_saude/1) [livros](http://www.livrosgratis.com.br/cat_10/ciencias_da_saude/1) [de](http://www.livrosgratis.com.br/cat_10/ciencias_da_saude/1) [Ciências](http://www.livrosgratis.com.br/cat_10/ciencias_da_saude/1) [da](http://www.livrosgratis.com.br/cat_10/ciencias_da_saude/1) [Saúde](http://www.livrosgratis.com.br/cat_10/ciencias_da_saude/1) [Baixar](http://www.livrosgratis.com.br/cat_11/comunicacao/1) [livros](http://www.livrosgratis.com.br/cat_11/comunicacao/1) [de](http://www.livrosgratis.com.br/cat_11/comunicacao/1) [Comunicação](http://www.livrosgratis.com.br/cat_11/comunicacao/1) [Baixar](http://www.livrosgratis.com.br/cat_12/conselho_nacional_de_educacao_-_cne/1) [livros](http://www.livrosgratis.com.br/cat_12/conselho_nacional_de_educacao_-_cne/1) [do](http://www.livrosgratis.com.br/cat_12/conselho_nacional_de_educacao_-_cne/1) [Conselho](http://www.livrosgratis.com.br/cat_12/conselho_nacional_de_educacao_-_cne/1) [Nacional](http://www.livrosgratis.com.br/cat_12/conselho_nacional_de_educacao_-_cne/1) [de](http://www.livrosgratis.com.br/cat_12/conselho_nacional_de_educacao_-_cne/1) [Educação - CNE](http://www.livrosgratis.com.br/cat_12/conselho_nacional_de_educacao_-_cne/1) [Baixar](http://www.livrosgratis.com.br/cat_13/defesa_civil/1) [livros](http://www.livrosgratis.com.br/cat_13/defesa_civil/1) [de](http://www.livrosgratis.com.br/cat_13/defesa_civil/1) [Defesa](http://www.livrosgratis.com.br/cat_13/defesa_civil/1) [civil](http://www.livrosgratis.com.br/cat_13/defesa_civil/1) [Baixar](http://www.livrosgratis.com.br/cat_14/direito/1) [livros](http://www.livrosgratis.com.br/cat_14/direito/1) [de](http://www.livrosgratis.com.br/cat_14/direito/1) [Direito](http://www.livrosgratis.com.br/cat_14/direito/1) [Baixar](http://www.livrosgratis.com.br/cat_15/direitos_humanos/1) [livros](http://www.livrosgratis.com.br/cat_15/direitos_humanos/1) [de](http://www.livrosgratis.com.br/cat_15/direitos_humanos/1) [Direitos](http://www.livrosgratis.com.br/cat_15/direitos_humanos/1) [humanos](http://www.livrosgratis.com.br/cat_15/direitos_humanos/1) [Baixar](http://www.livrosgratis.com.br/cat_16/economia/1) [livros](http://www.livrosgratis.com.br/cat_16/economia/1) [de](http://www.livrosgratis.com.br/cat_16/economia/1) [Economia](http://www.livrosgratis.com.br/cat_16/economia/1) [Baixar](http://www.livrosgratis.com.br/cat_17/economia_domestica/1) [livros](http://www.livrosgratis.com.br/cat_17/economia_domestica/1) [de](http://www.livrosgratis.com.br/cat_17/economia_domestica/1) [Economia](http://www.livrosgratis.com.br/cat_17/economia_domestica/1) [Doméstica](http://www.livrosgratis.com.br/cat_17/economia_domestica/1) [Baixar](http://www.livrosgratis.com.br/cat_18/educacao/1) [livros](http://www.livrosgratis.com.br/cat_18/educacao/1) [de](http://www.livrosgratis.com.br/cat_18/educacao/1) [Educação](http://www.livrosgratis.com.br/cat_18/educacao/1) [Baixar](http://www.livrosgratis.com.br/cat_19/educacao_-_transito/1) [livros](http://www.livrosgratis.com.br/cat_19/educacao_-_transito/1) [de](http://www.livrosgratis.com.br/cat_19/educacao_-_transito/1) [Educação - Trânsito](http://www.livrosgratis.com.br/cat_19/educacao_-_transito/1) [Baixar](http://www.livrosgratis.com.br/cat_20/educacao_fisica/1) [livros](http://www.livrosgratis.com.br/cat_20/educacao_fisica/1) [de](http://www.livrosgratis.com.br/cat_20/educacao_fisica/1) [Educação](http://www.livrosgratis.com.br/cat_20/educacao_fisica/1) [Física](http://www.livrosgratis.com.br/cat_20/educacao_fisica/1) [Baixar](http://www.livrosgratis.com.br/cat_21/engenharia_aeroespacial/1) [livros](http://www.livrosgratis.com.br/cat_21/engenharia_aeroespacial/1) [de](http://www.livrosgratis.com.br/cat_21/engenharia_aeroespacial/1) [Engenharia](http://www.livrosgratis.com.br/cat_21/engenharia_aeroespacial/1) [Aeroespacial](http://www.livrosgratis.com.br/cat_21/engenharia_aeroespacial/1) [Baixar](http://www.livrosgratis.com.br/cat_22/farmacia/1) [livros](http://www.livrosgratis.com.br/cat_22/farmacia/1) [de](http://www.livrosgratis.com.br/cat_22/farmacia/1) [Farmácia](http://www.livrosgratis.com.br/cat_22/farmacia/1) [Baixar](http://www.livrosgratis.com.br/cat_23/filosofia/1) [livros](http://www.livrosgratis.com.br/cat_23/filosofia/1) [de](http://www.livrosgratis.com.br/cat_23/filosofia/1) [Filosofia](http://www.livrosgratis.com.br/cat_23/filosofia/1) [Baixar](http://www.livrosgratis.com.br/cat_24/fisica/1) [livros](http://www.livrosgratis.com.br/cat_24/fisica/1) [de](http://www.livrosgratis.com.br/cat_24/fisica/1) [Física](http://www.livrosgratis.com.br/cat_24/fisica/1) [Baixar](http://www.livrosgratis.com.br/cat_25/geociencias/1) [livros](http://www.livrosgratis.com.br/cat_25/geociencias/1) [de](http://www.livrosgratis.com.br/cat_25/geociencias/1) [Geociências](http://www.livrosgratis.com.br/cat_25/geociencias/1) [Baixar](http://www.livrosgratis.com.br/cat_26/geografia/1) [livros](http://www.livrosgratis.com.br/cat_26/geografia/1) [de](http://www.livrosgratis.com.br/cat_26/geografia/1) [Geografia](http://www.livrosgratis.com.br/cat_26/geografia/1) [Baixar](http://www.livrosgratis.com.br/cat_27/historia/1) [livros](http://www.livrosgratis.com.br/cat_27/historia/1) [de](http://www.livrosgratis.com.br/cat_27/historia/1) [História](http://www.livrosgratis.com.br/cat_27/historia/1) [Baixar](http://www.livrosgratis.com.br/cat_31/linguas/1) [livros](http://www.livrosgratis.com.br/cat_31/linguas/1) [de](http://www.livrosgratis.com.br/cat_31/linguas/1) [Línguas](http://www.livrosgratis.com.br/cat_31/linguas/1)

[Baixar](http://www.livrosgratis.com.br/cat_28/literatura/1) [livros](http://www.livrosgratis.com.br/cat_28/literatura/1) [de](http://www.livrosgratis.com.br/cat_28/literatura/1) [Literatura](http://www.livrosgratis.com.br/cat_28/literatura/1) [Baixar](http://www.livrosgratis.com.br/cat_30/literatura_de_cordel/1) [livros](http://www.livrosgratis.com.br/cat_30/literatura_de_cordel/1) [de](http://www.livrosgratis.com.br/cat_30/literatura_de_cordel/1) [Literatura](http://www.livrosgratis.com.br/cat_30/literatura_de_cordel/1) [de](http://www.livrosgratis.com.br/cat_30/literatura_de_cordel/1) [Cordel](http://www.livrosgratis.com.br/cat_30/literatura_de_cordel/1) [Baixar](http://www.livrosgratis.com.br/cat_29/literatura_infantil/1) [livros](http://www.livrosgratis.com.br/cat_29/literatura_infantil/1) [de](http://www.livrosgratis.com.br/cat_29/literatura_infantil/1) [Literatura](http://www.livrosgratis.com.br/cat_29/literatura_infantil/1) [Infantil](http://www.livrosgratis.com.br/cat_29/literatura_infantil/1) [Baixar](http://www.livrosgratis.com.br/cat_32/matematica/1) [livros](http://www.livrosgratis.com.br/cat_32/matematica/1) [de](http://www.livrosgratis.com.br/cat_32/matematica/1) [Matemática](http://www.livrosgratis.com.br/cat_32/matematica/1) [Baixar](http://www.livrosgratis.com.br/cat_33/medicina/1) [livros](http://www.livrosgratis.com.br/cat_33/medicina/1) [de](http://www.livrosgratis.com.br/cat_33/medicina/1) [Medicina](http://www.livrosgratis.com.br/cat_33/medicina/1) [Baixar](http://www.livrosgratis.com.br/cat_34/medicina_veterinaria/1) [livros](http://www.livrosgratis.com.br/cat_34/medicina_veterinaria/1) [de](http://www.livrosgratis.com.br/cat_34/medicina_veterinaria/1) [Medicina](http://www.livrosgratis.com.br/cat_34/medicina_veterinaria/1) [Veterinária](http://www.livrosgratis.com.br/cat_34/medicina_veterinaria/1) [Baixar](http://www.livrosgratis.com.br/cat_35/meio_ambiente/1) [livros](http://www.livrosgratis.com.br/cat_35/meio_ambiente/1) [de](http://www.livrosgratis.com.br/cat_35/meio_ambiente/1) [Meio](http://www.livrosgratis.com.br/cat_35/meio_ambiente/1) [Ambiente](http://www.livrosgratis.com.br/cat_35/meio_ambiente/1) [Baixar](http://www.livrosgratis.com.br/cat_36/meteorologia/1) [livros](http://www.livrosgratis.com.br/cat_36/meteorologia/1) [de](http://www.livrosgratis.com.br/cat_36/meteorologia/1) [Meteorologia](http://www.livrosgratis.com.br/cat_36/meteorologia/1) [Baixar](http://www.livrosgratis.com.br/cat_45/monografias_e_tcc/1) [Monografias](http://www.livrosgratis.com.br/cat_45/monografias_e_tcc/1) [e](http://www.livrosgratis.com.br/cat_45/monografias_e_tcc/1) [TCC](http://www.livrosgratis.com.br/cat_45/monografias_e_tcc/1) [Baixar](http://www.livrosgratis.com.br/cat_37/multidisciplinar/1) [livros](http://www.livrosgratis.com.br/cat_37/multidisciplinar/1) [Multidisciplinar](http://www.livrosgratis.com.br/cat_37/multidisciplinar/1) [Baixar](http://www.livrosgratis.com.br/cat_38/musica/1) [livros](http://www.livrosgratis.com.br/cat_38/musica/1) [de](http://www.livrosgratis.com.br/cat_38/musica/1) [Música](http://www.livrosgratis.com.br/cat_38/musica/1) [Baixar](http://www.livrosgratis.com.br/cat_39/psicologia/1) [livros](http://www.livrosgratis.com.br/cat_39/psicologia/1) [de](http://www.livrosgratis.com.br/cat_39/psicologia/1) [Psicologia](http://www.livrosgratis.com.br/cat_39/psicologia/1) [Baixar](http://www.livrosgratis.com.br/cat_40/quimica/1) [livros](http://www.livrosgratis.com.br/cat_40/quimica/1) [de](http://www.livrosgratis.com.br/cat_40/quimica/1) [Química](http://www.livrosgratis.com.br/cat_40/quimica/1) [Baixar](http://www.livrosgratis.com.br/cat_41/saude_coletiva/1) [livros](http://www.livrosgratis.com.br/cat_41/saude_coletiva/1) [de](http://www.livrosgratis.com.br/cat_41/saude_coletiva/1) [Saúde](http://www.livrosgratis.com.br/cat_41/saude_coletiva/1) [Coletiva](http://www.livrosgratis.com.br/cat_41/saude_coletiva/1) [Baixar](http://www.livrosgratis.com.br/cat_42/servico_social/1) [livros](http://www.livrosgratis.com.br/cat_42/servico_social/1) [de](http://www.livrosgratis.com.br/cat_42/servico_social/1) [Serviço](http://www.livrosgratis.com.br/cat_42/servico_social/1) [Social](http://www.livrosgratis.com.br/cat_42/servico_social/1) [Baixar](http://www.livrosgratis.com.br/cat_43/sociologia/1) [livros](http://www.livrosgratis.com.br/cat_43/sociologia/1) [de](http://www.livrosgratis.com.br/cat_43/sociologia/1) [Sociologia](http://www.livrosgratis.com.br/cat_43/sociologia/1) [Baixar](http://www.livrosgratis.com.br/cat_44/teologia/1) [livros](http://www.livrosgratis.com.br/cat_44/teologia/1) [de](http://www.livrosgratis.com.br/cat_44/teologia/1) [Teologia](http://www.livrosgratis.com.br/cat_44/teologia/1) [Baixar](http://www.livrosgratis.com.br/cat_46/trabalho/1) [livros](http://www.livrosgratis.com.br/cat_46/trabalho/1) [de](http://www.livrosgratis.com.br/cat_46/trabalho/1) [Trabalho](http://www.livrosgratis.com.br/cat_46/trabalho/1) [Baixar](http://www.livrosgratis.com.br/cat_47/turismo/1) [livros](http://www.livrosgratis.com.br/cat_47/turismo/1) [de](http://www.livrosgratis.com.br/cat_47/turismo/1) [Turismo](http://www.livrosgratis.com.br/cat_47/turismo/1)